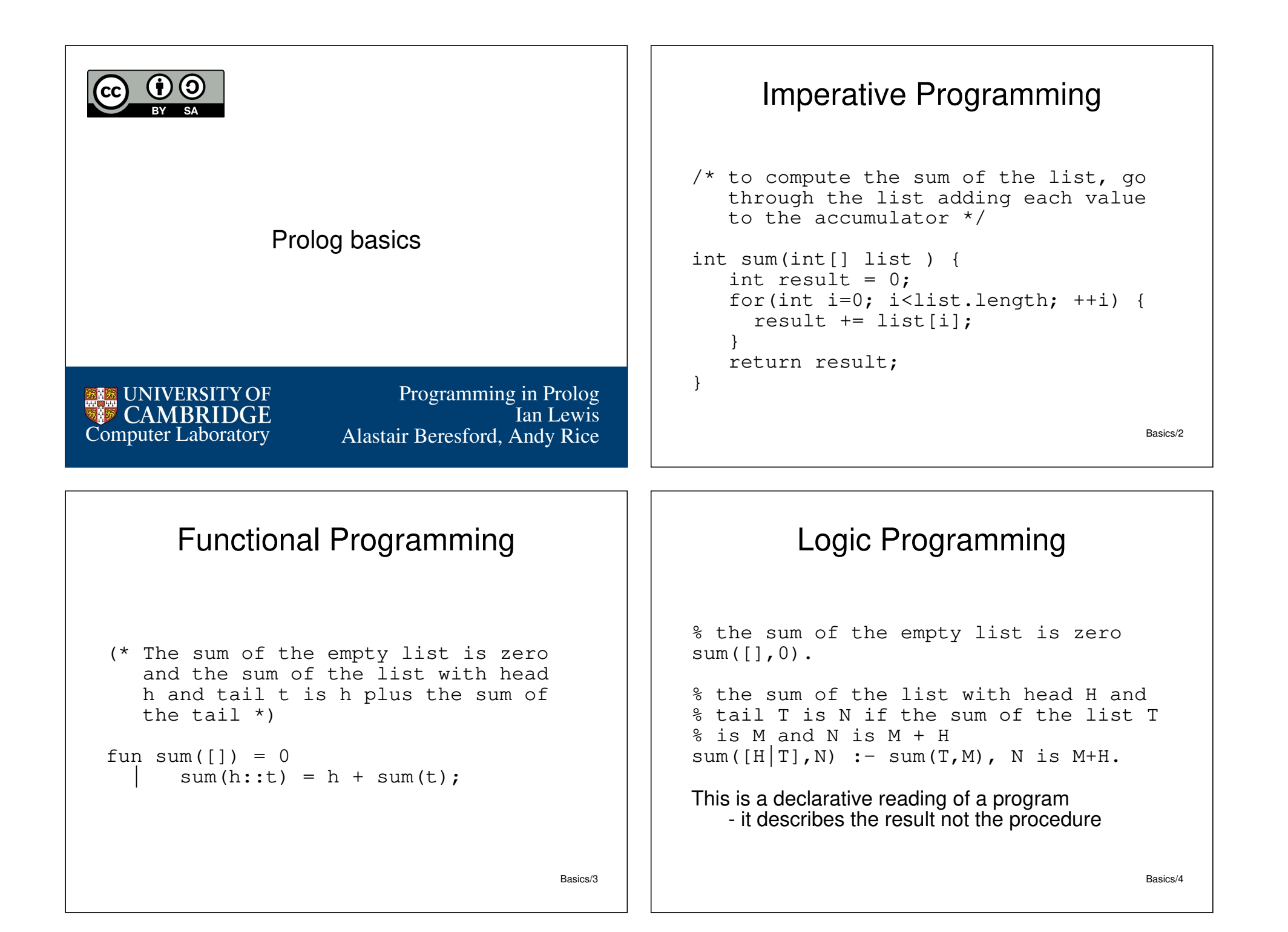

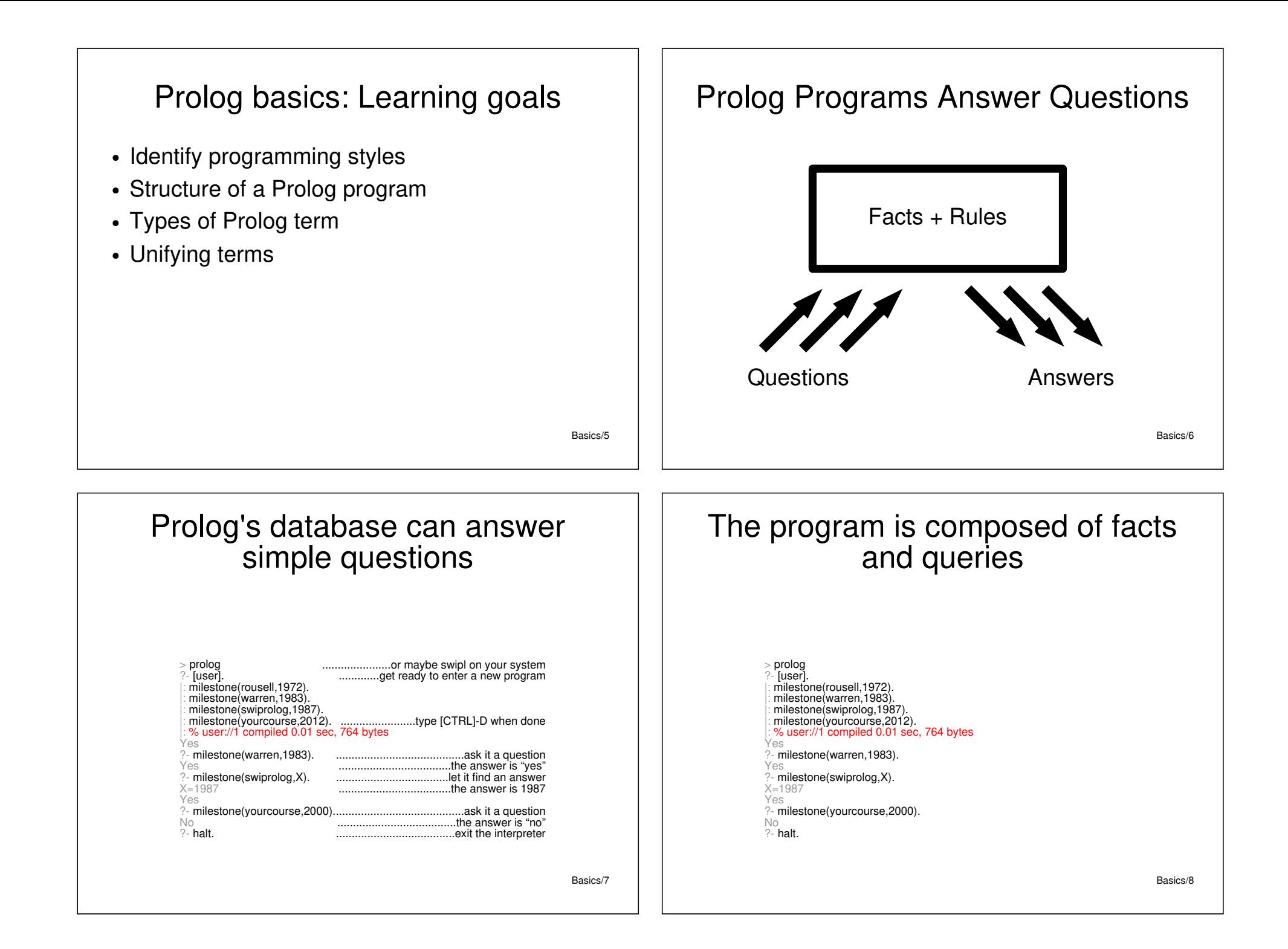

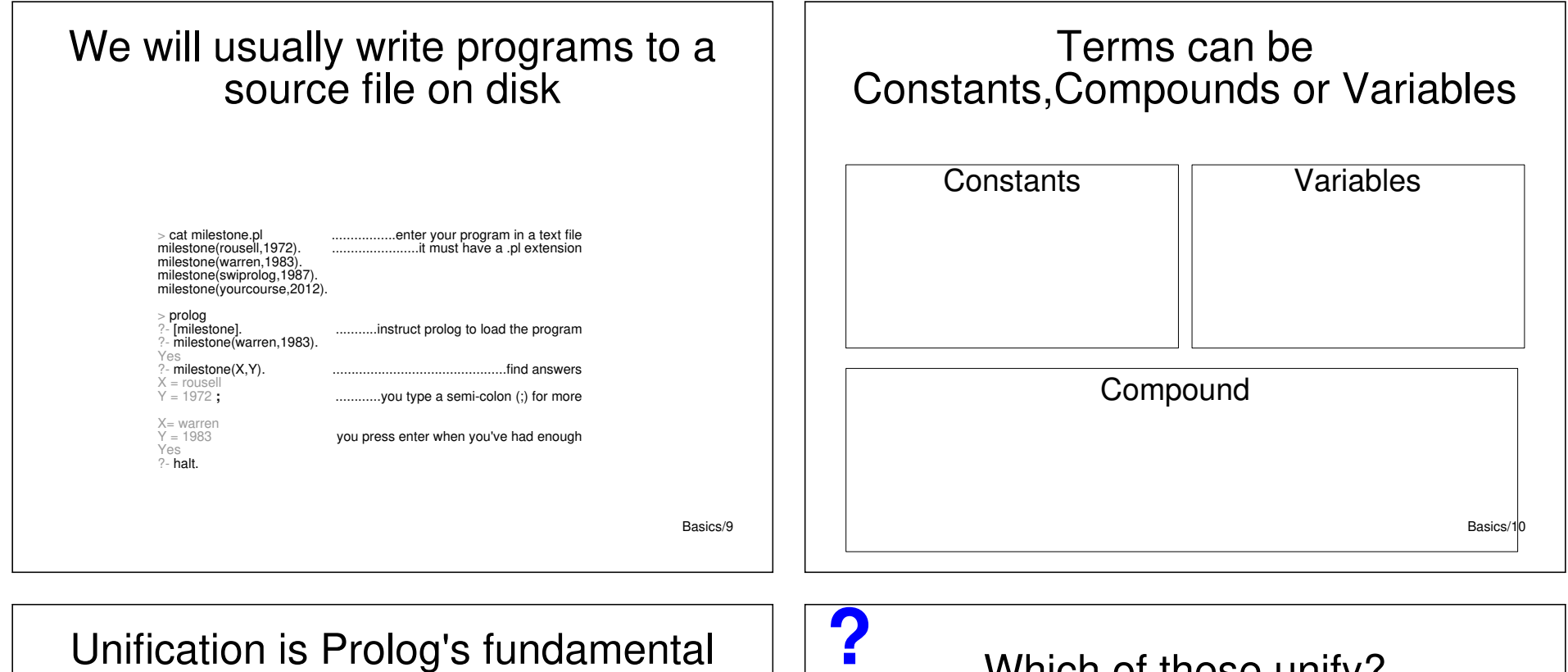

operation

- Atoms unify if they are identical
- Variables unify with anything
- $\bullet$  Compound terms unify if their top function symbols and arities match and all parameters unify recursively

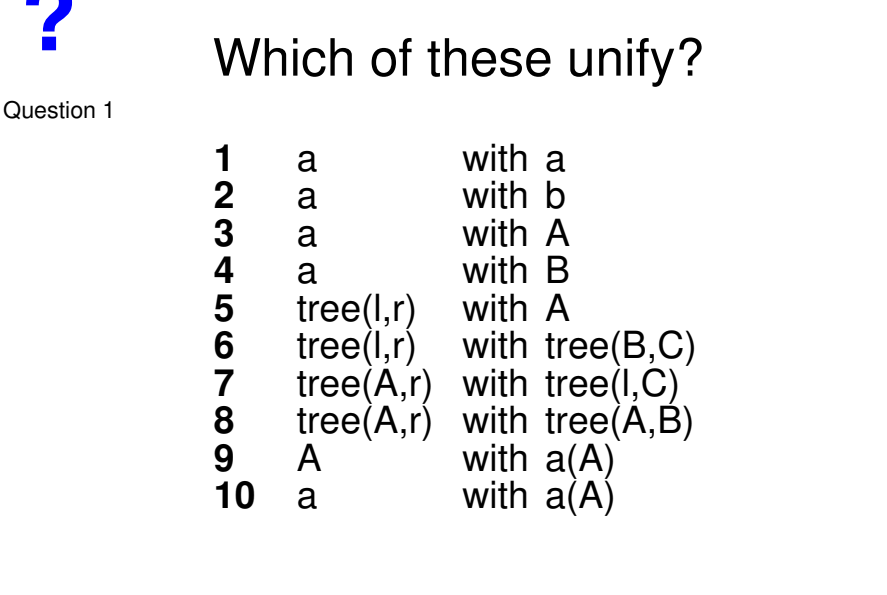

Basics/11

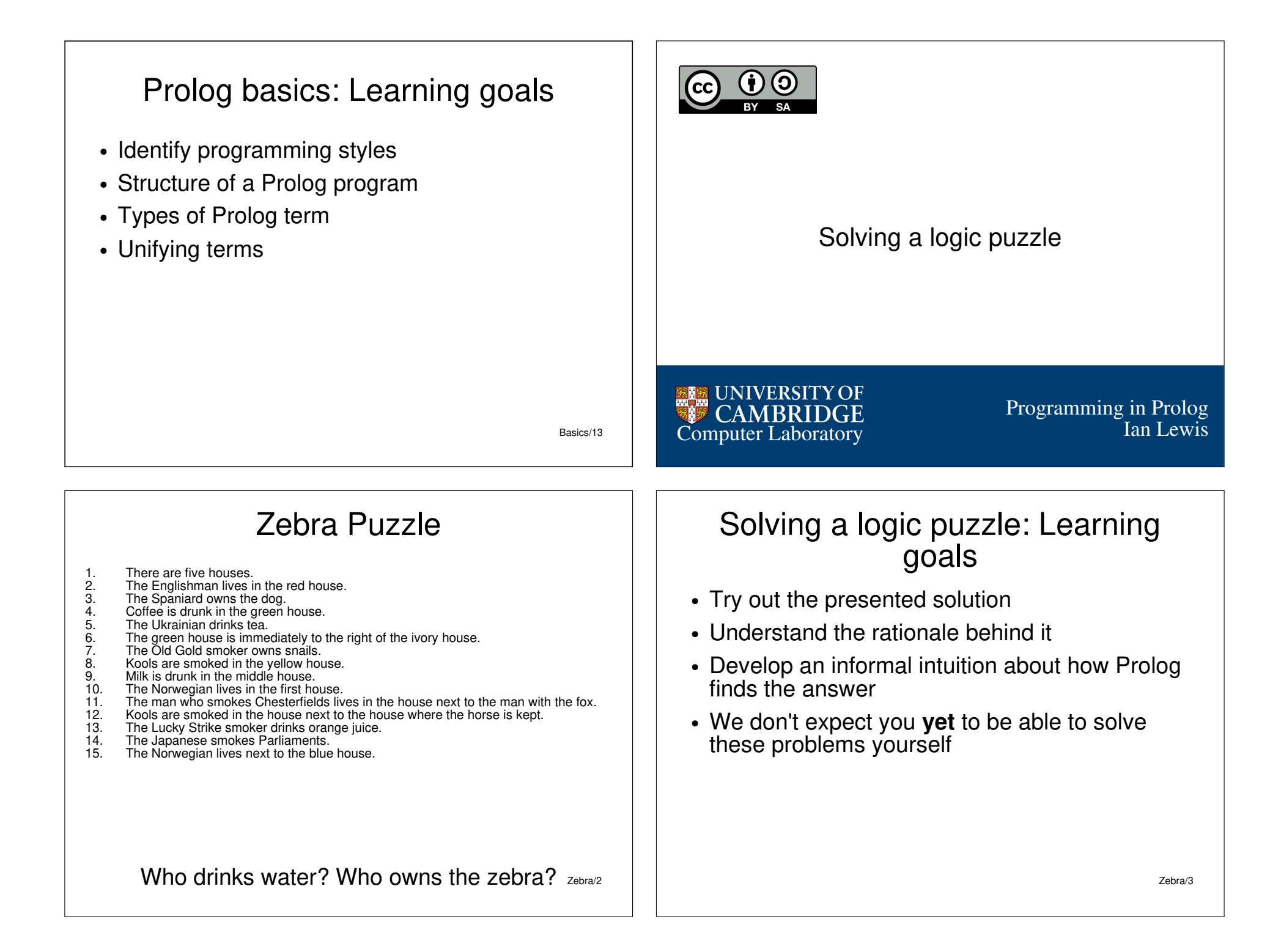

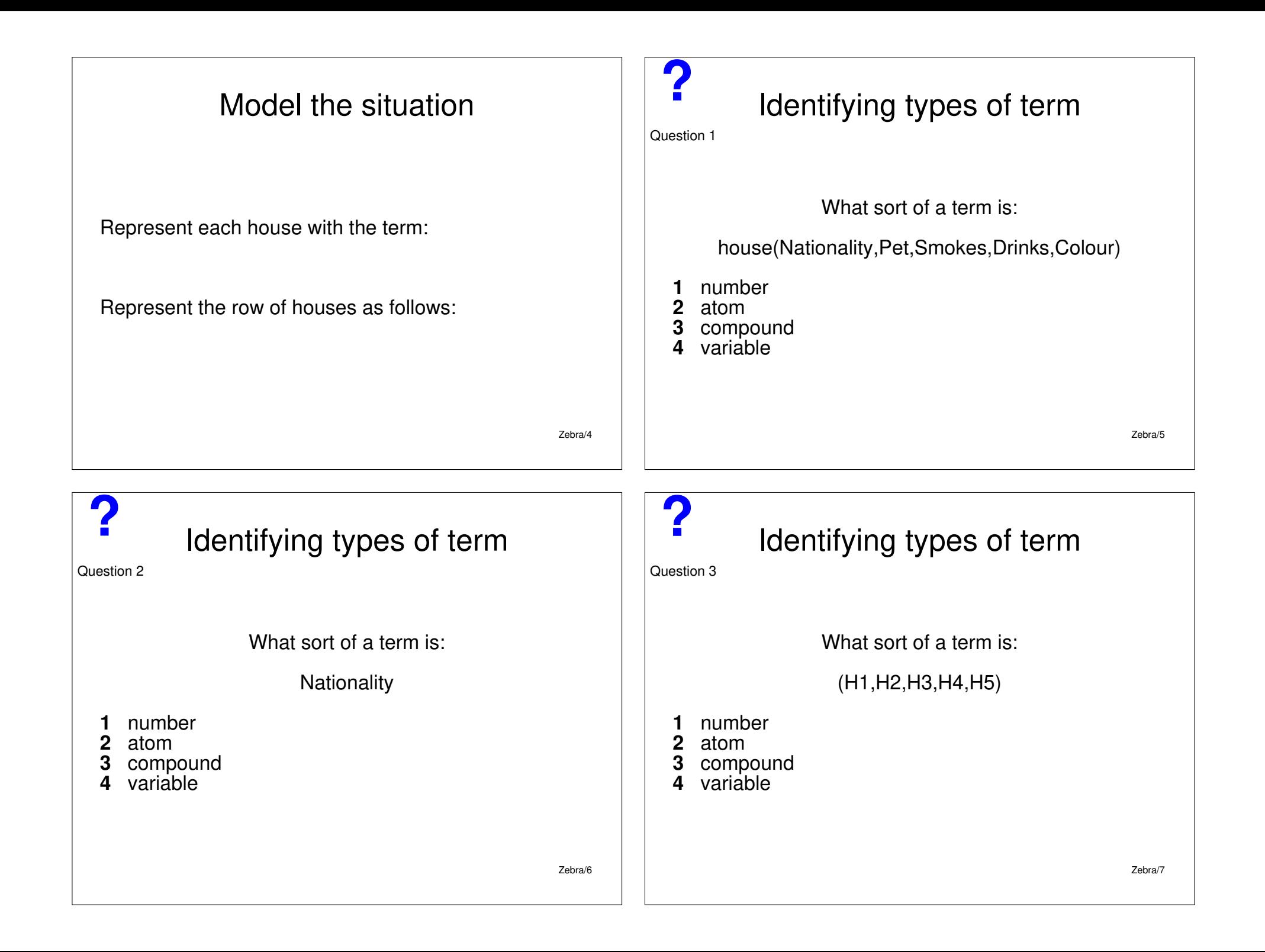

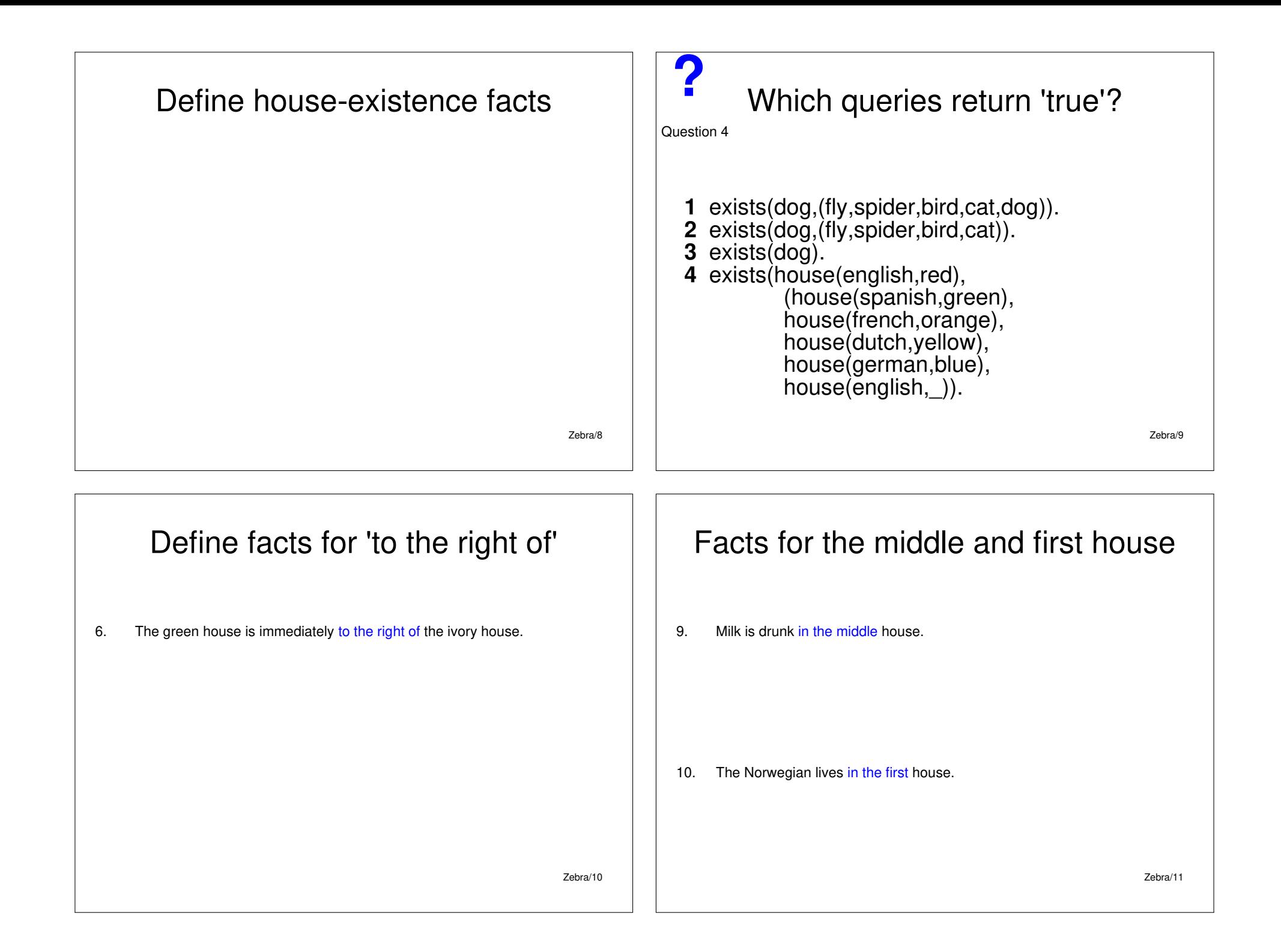

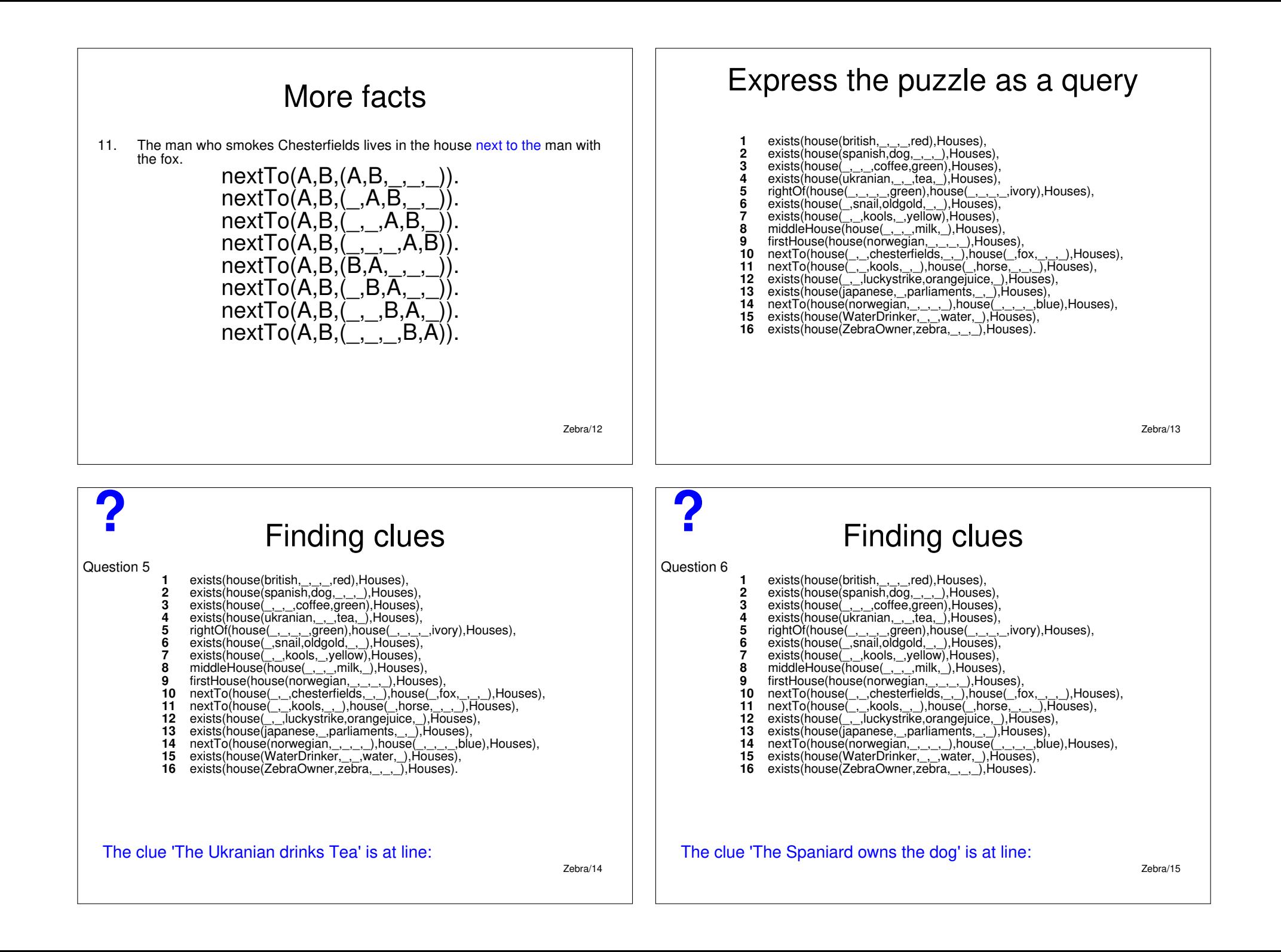

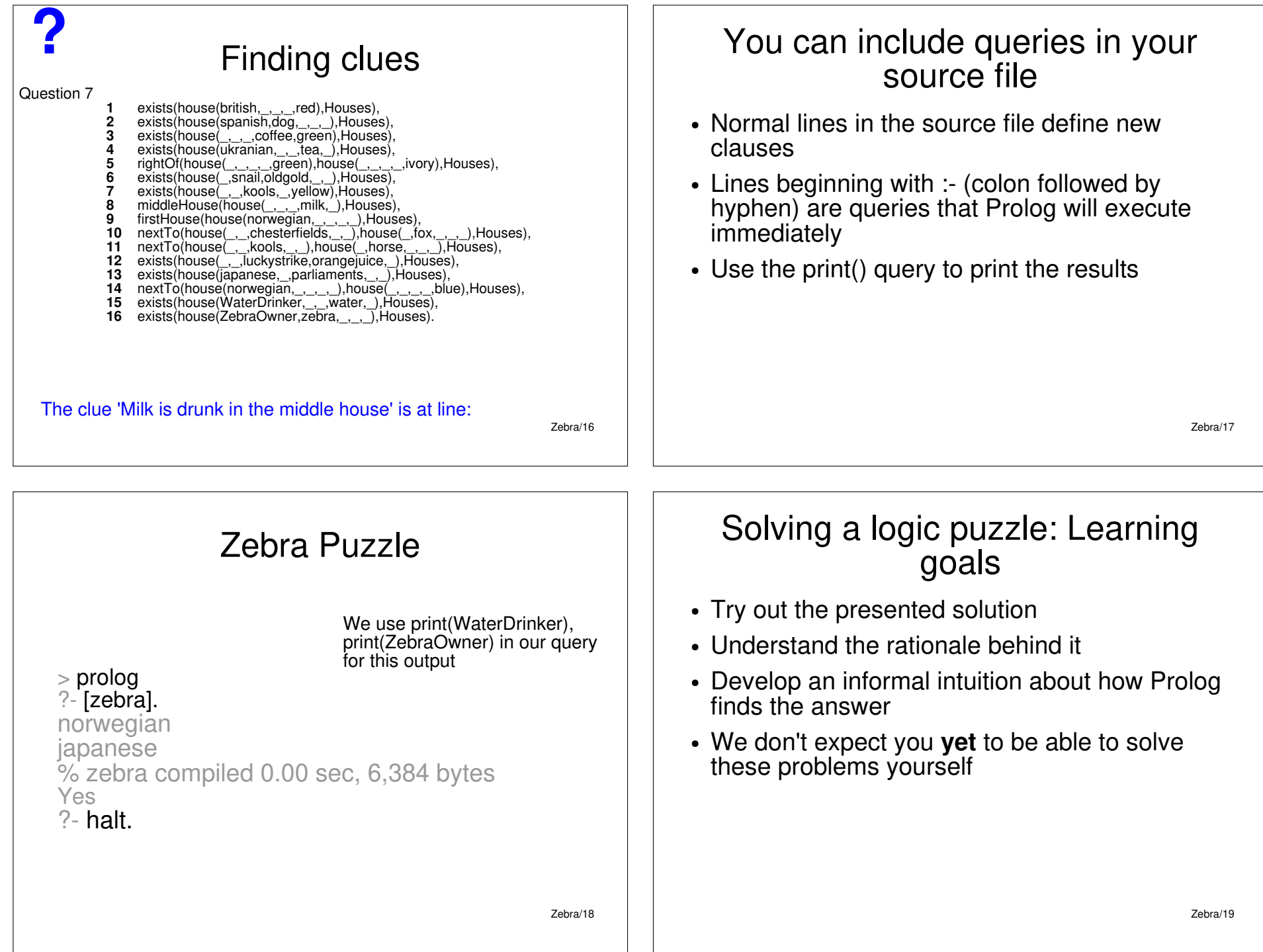

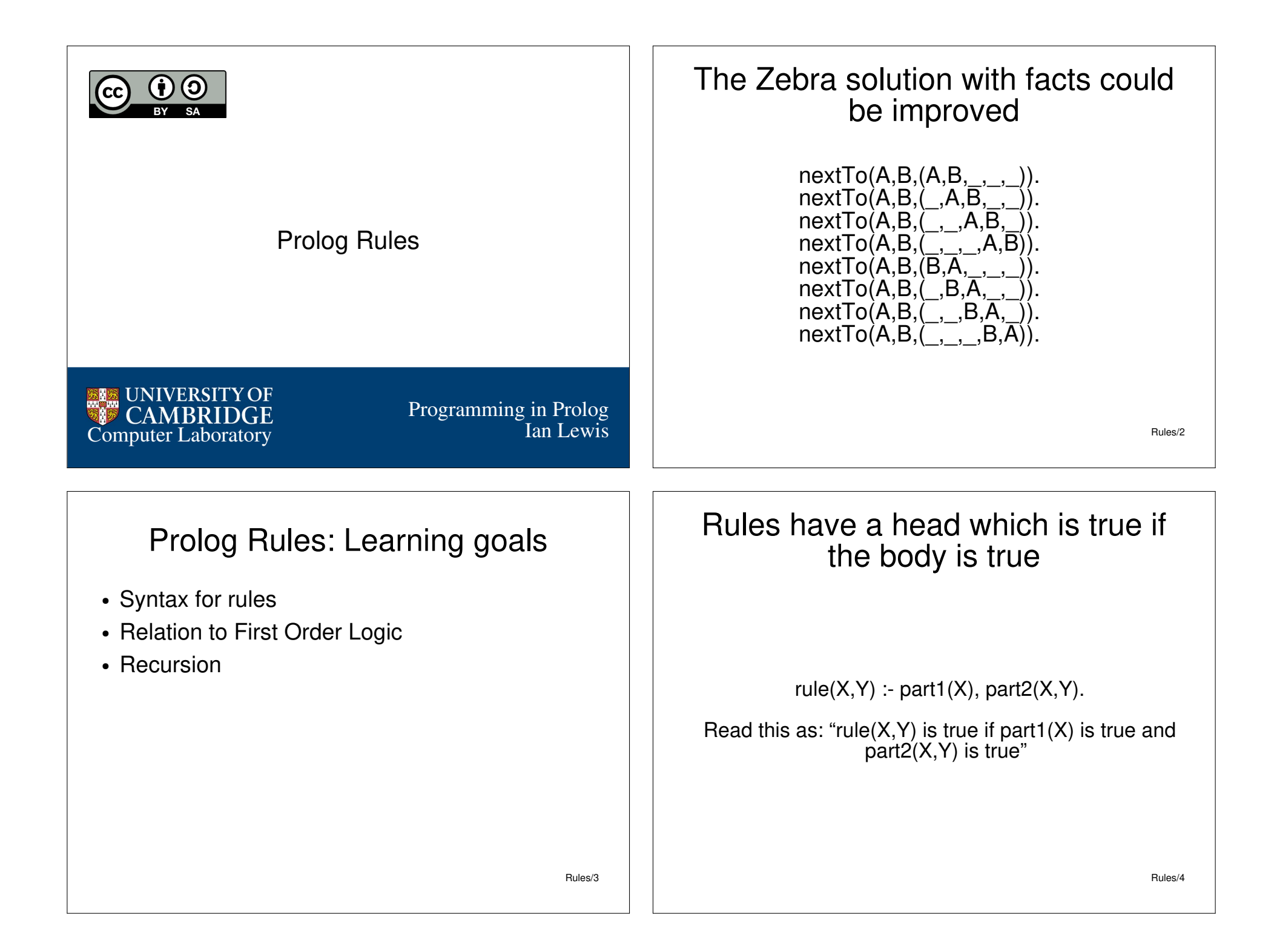

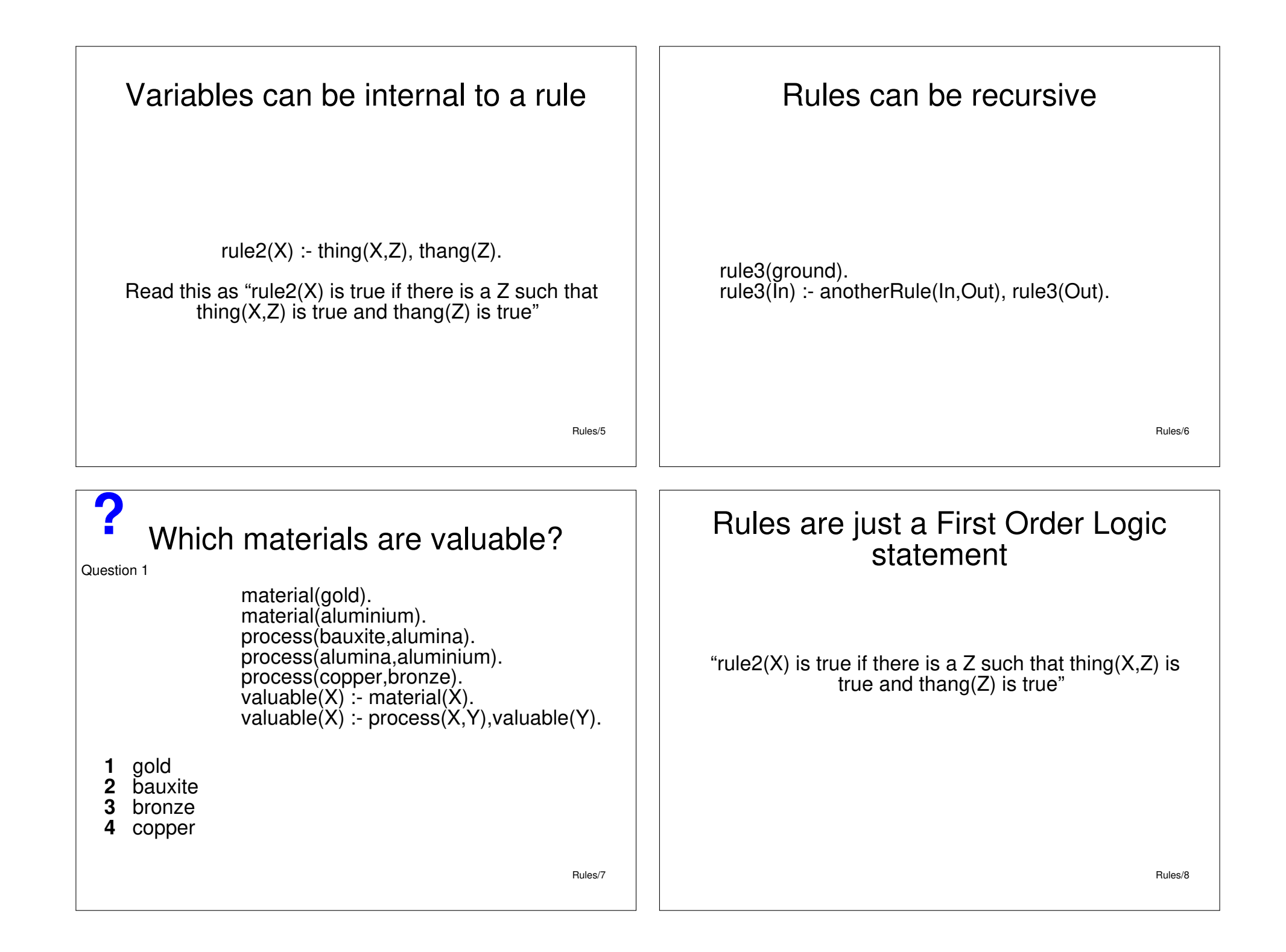

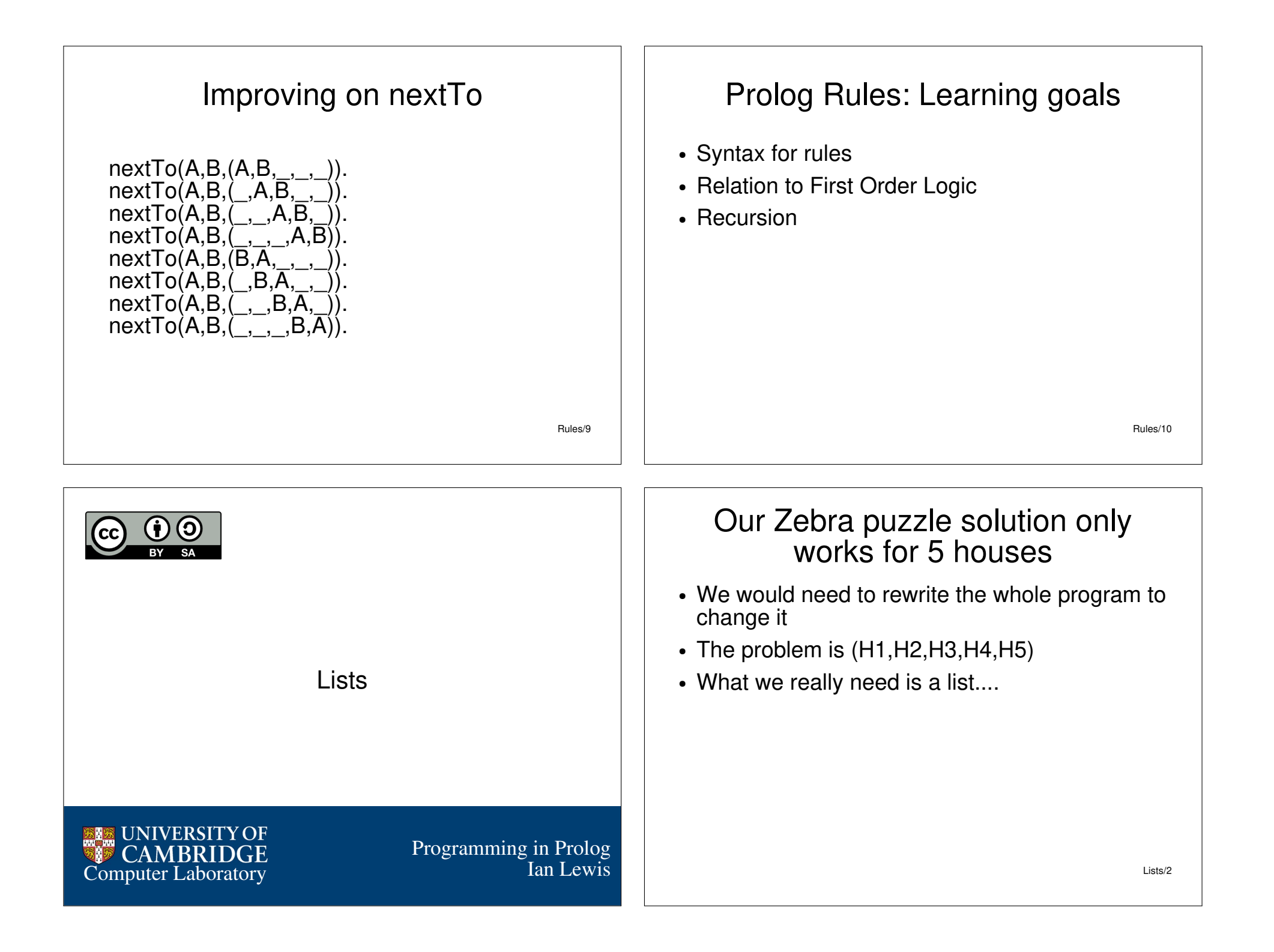

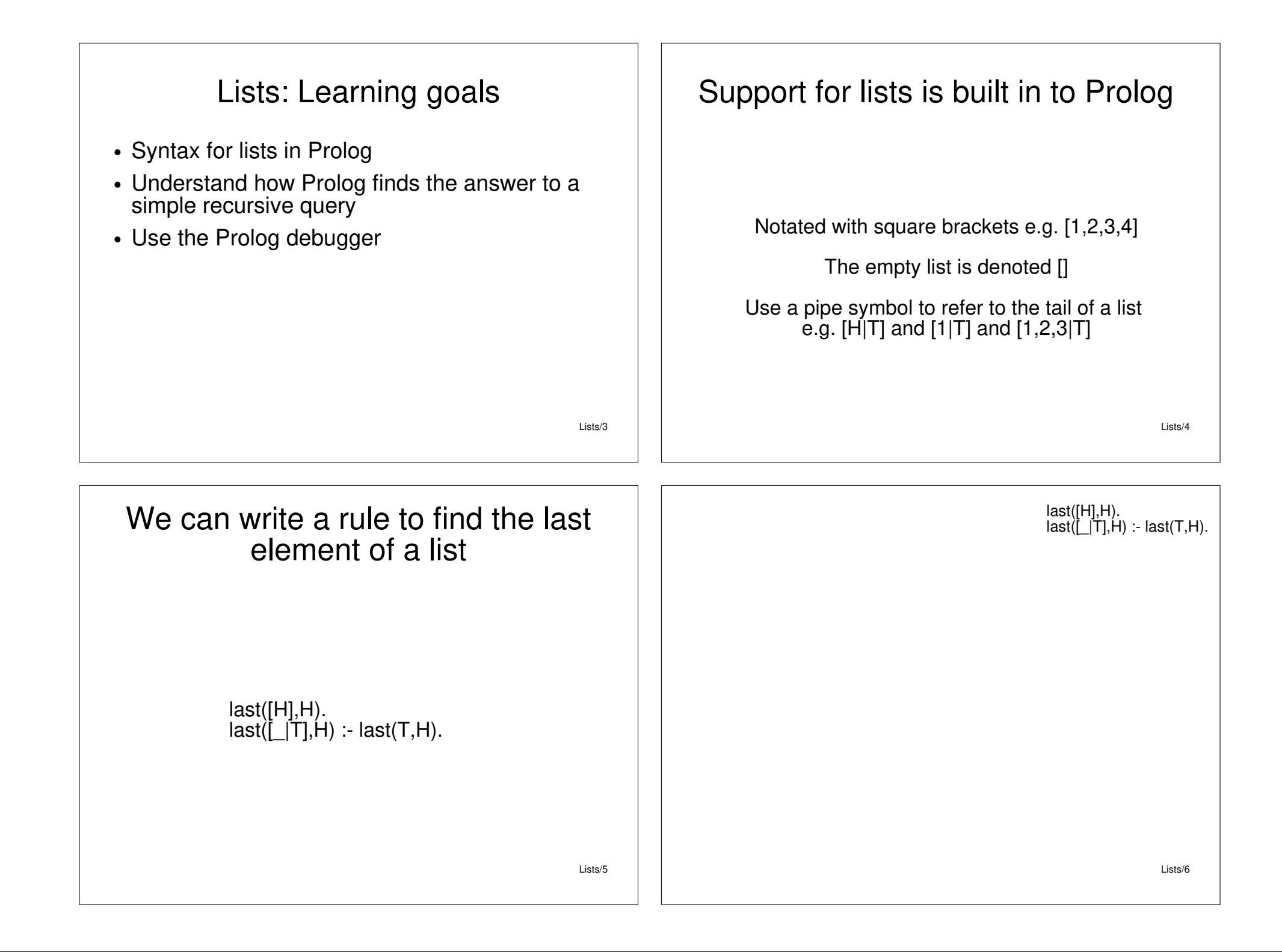

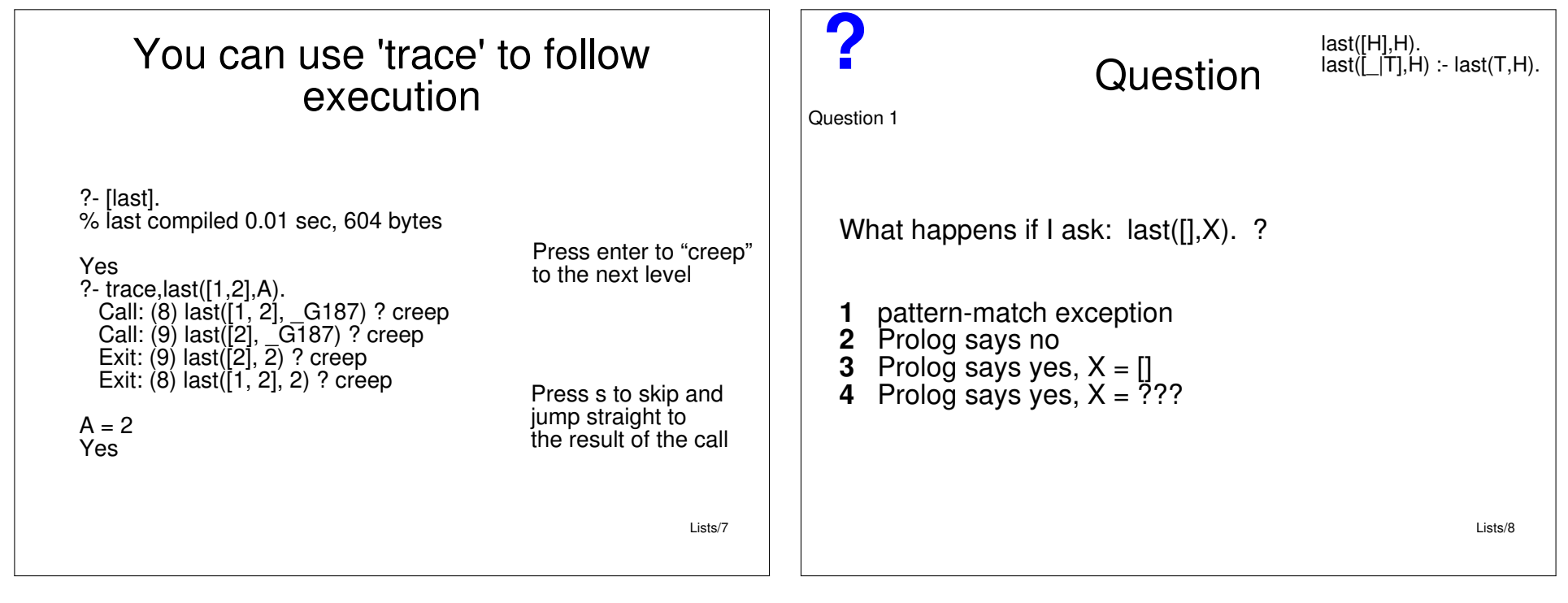

#### Lists: Learning goals

- Syntax for lists in Prolog
- Understand how Prolog finds the answer to a simple recursive query
- Use the Prolog debugger

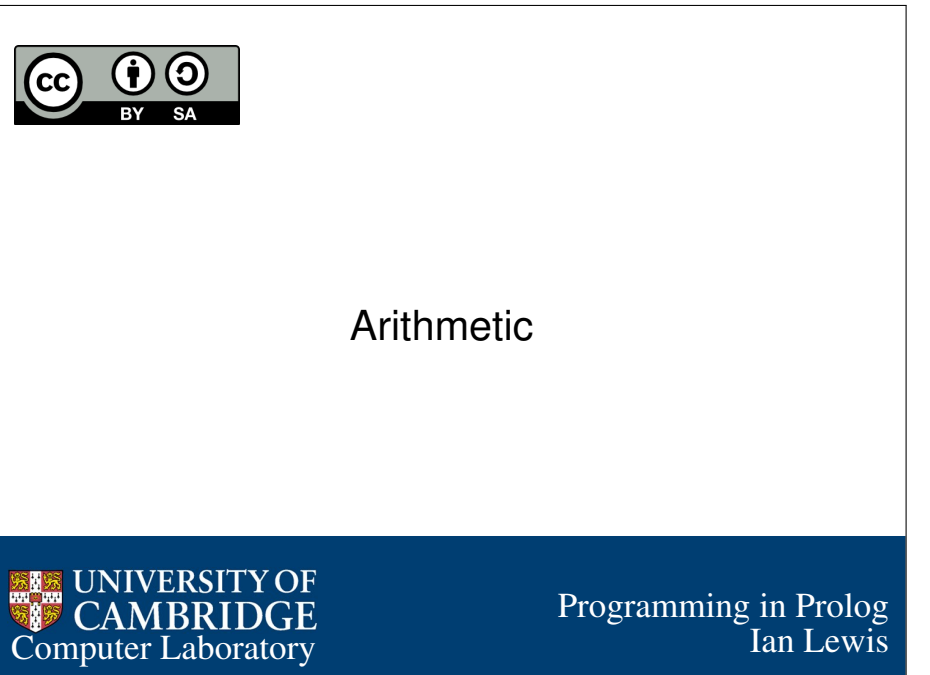

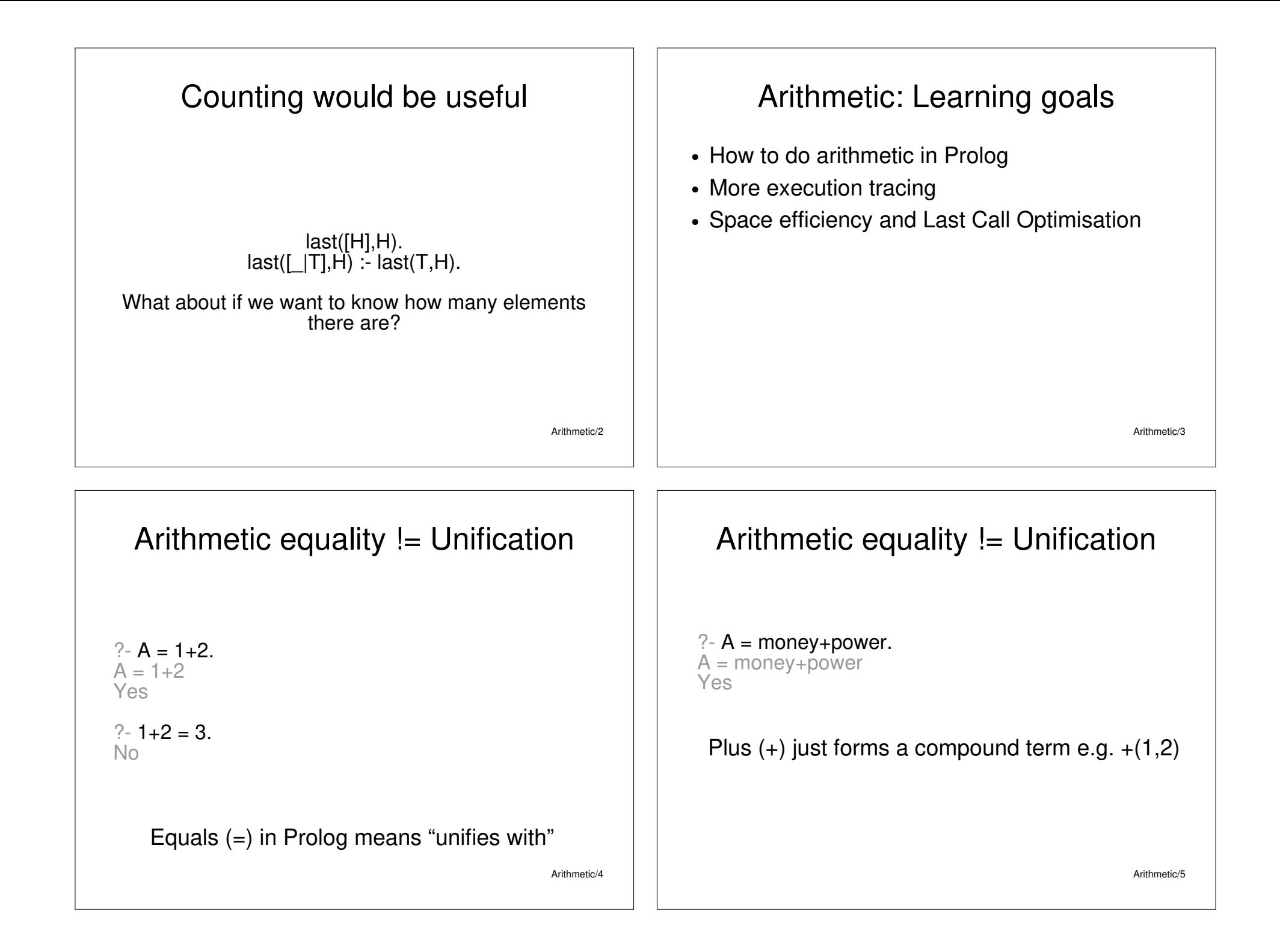

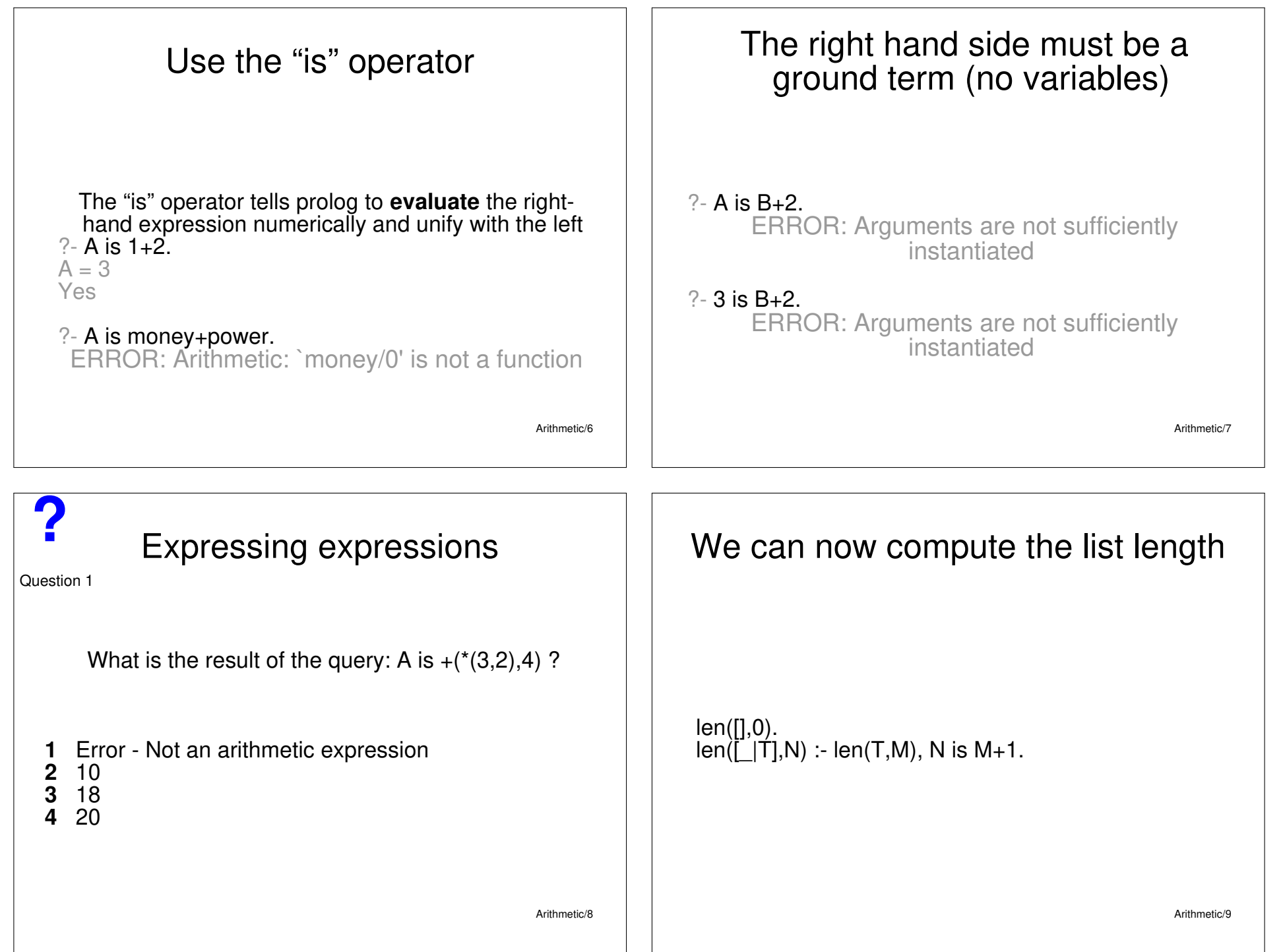

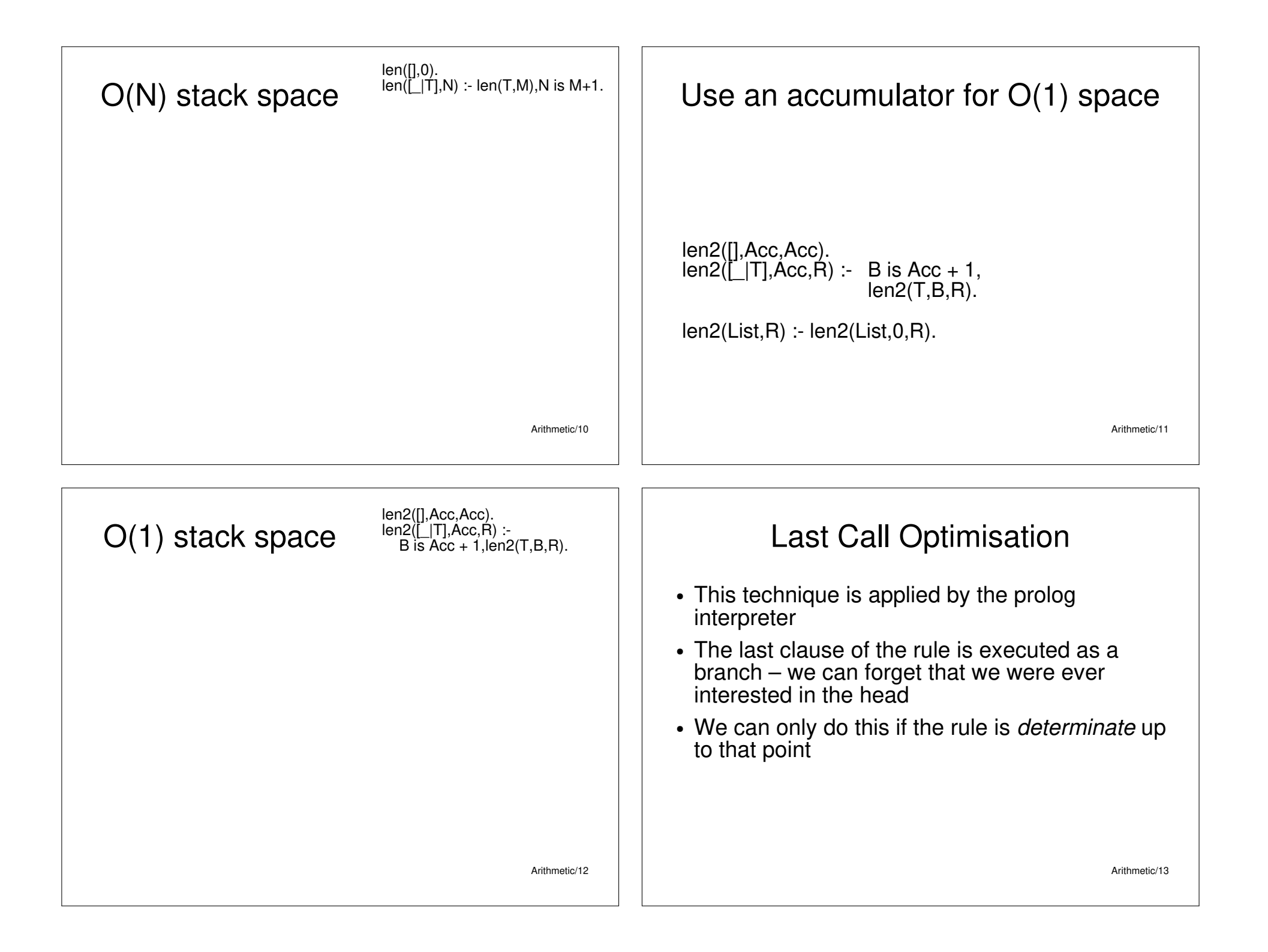

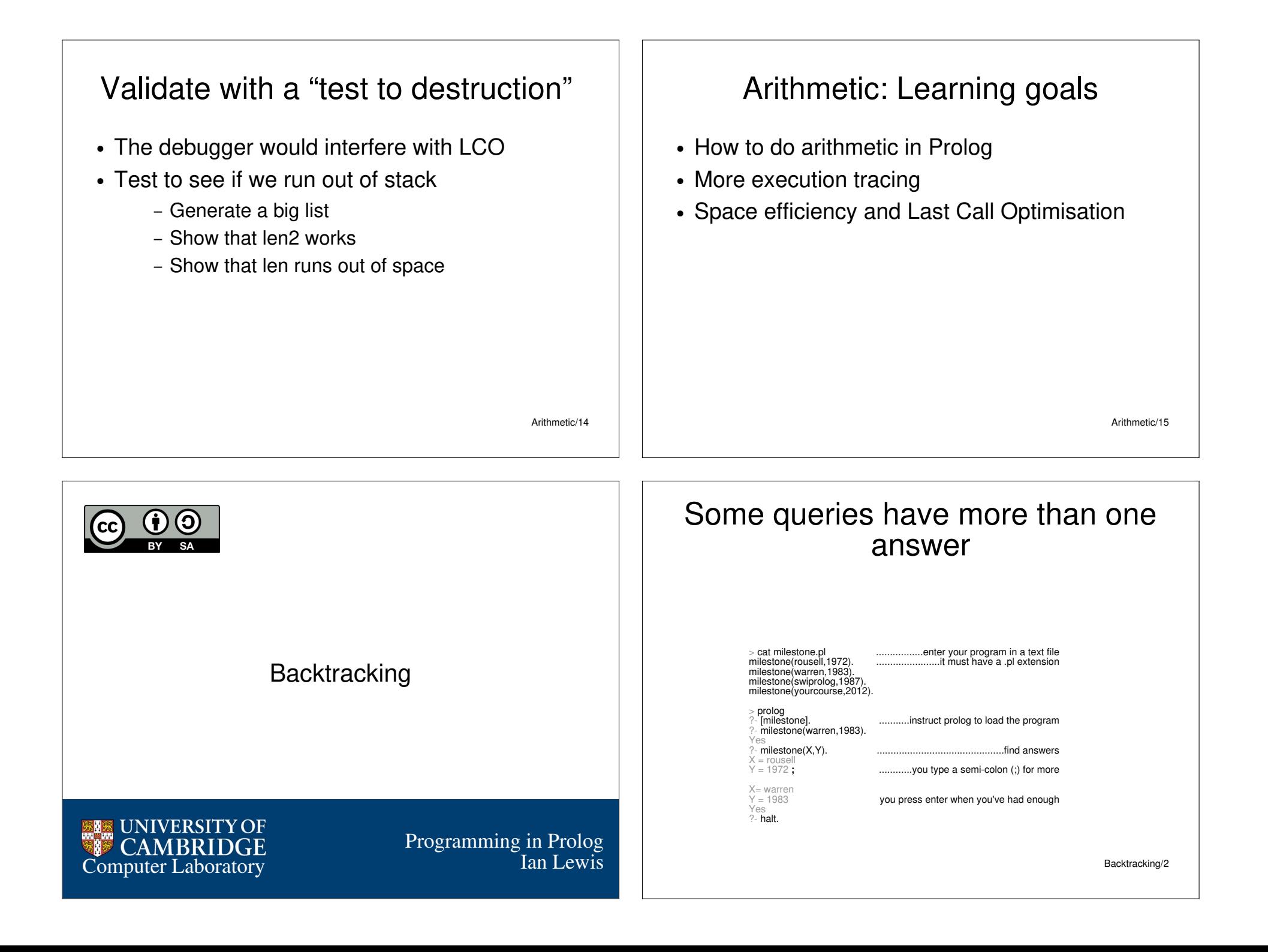

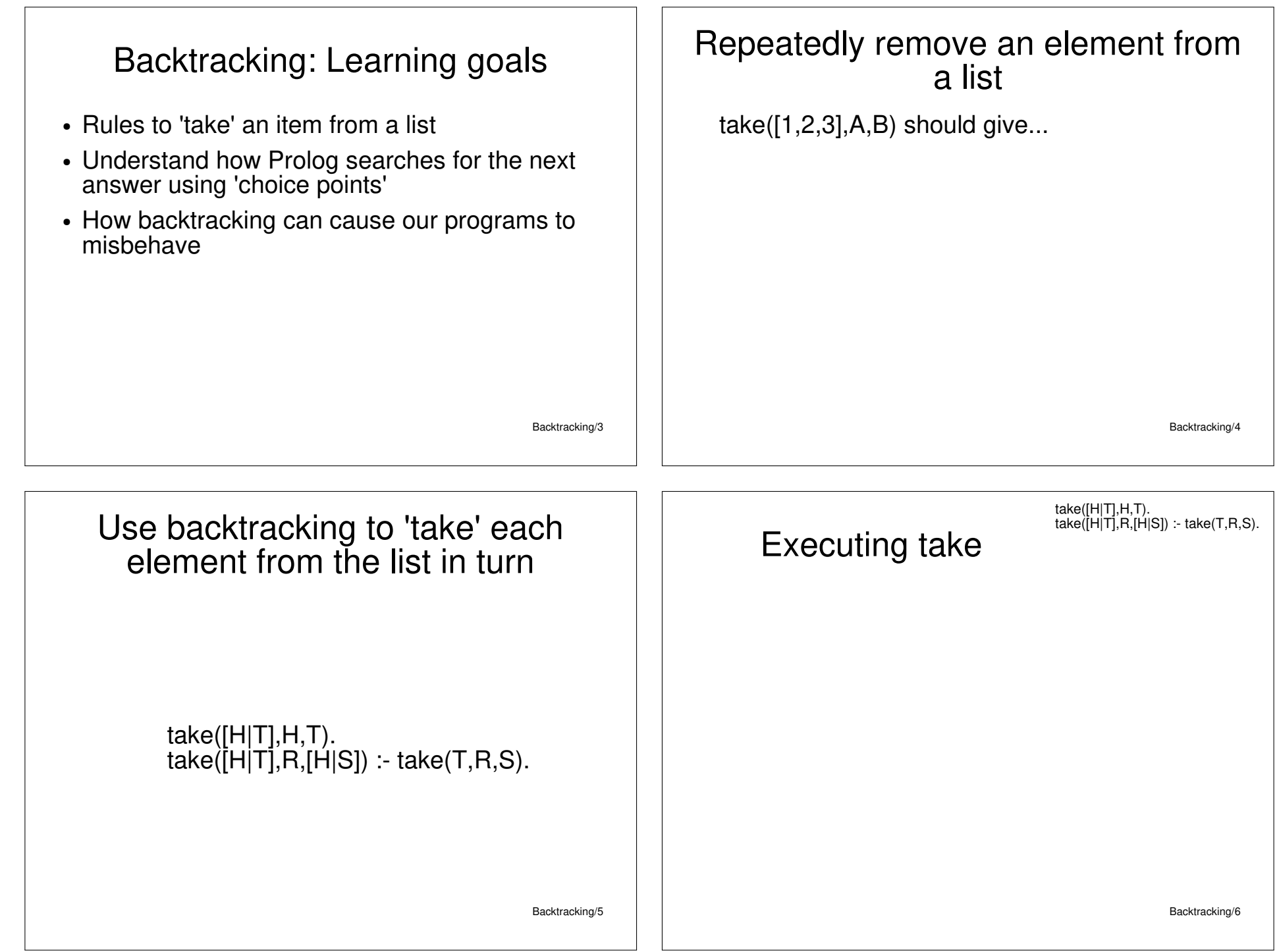

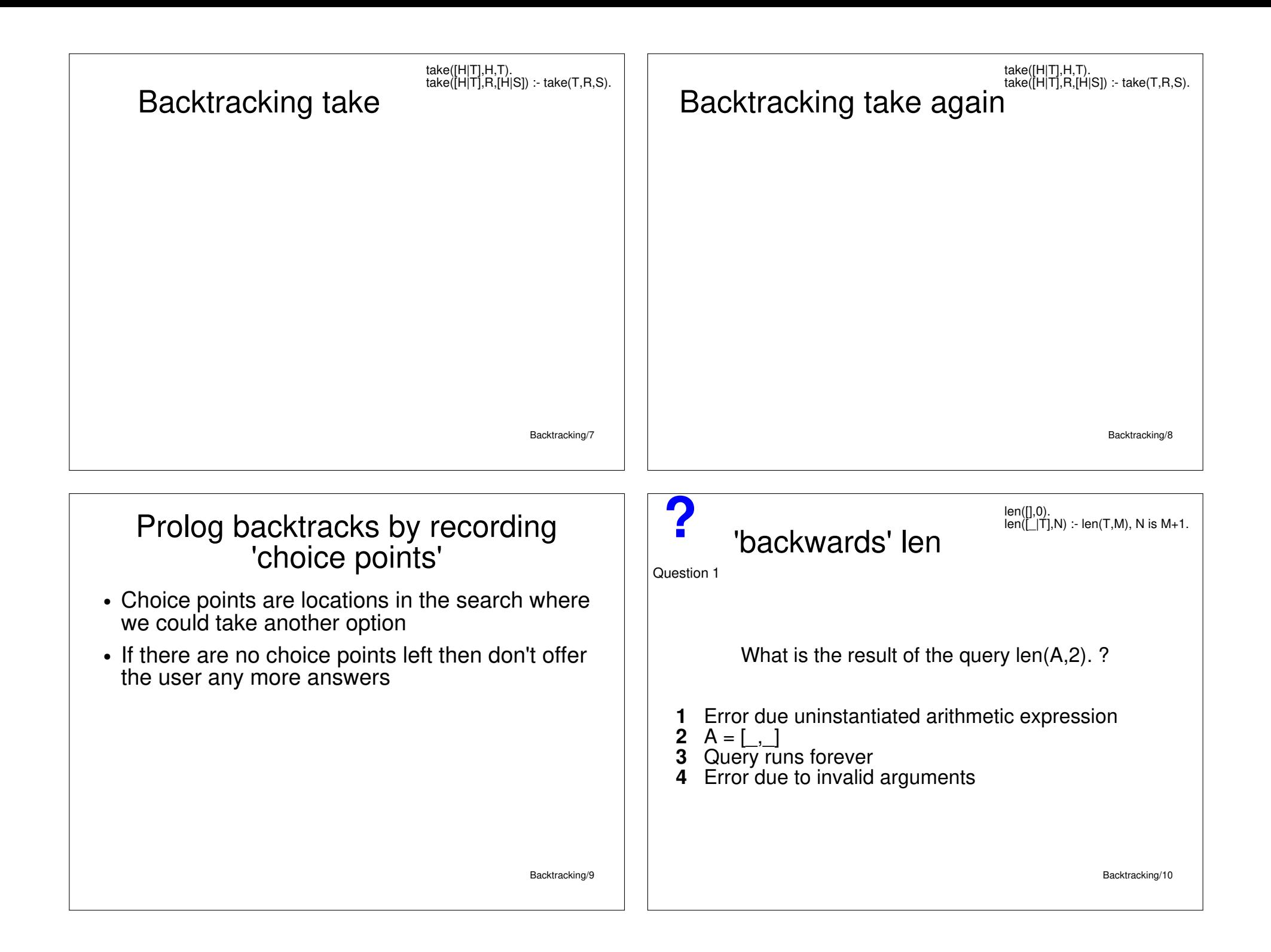

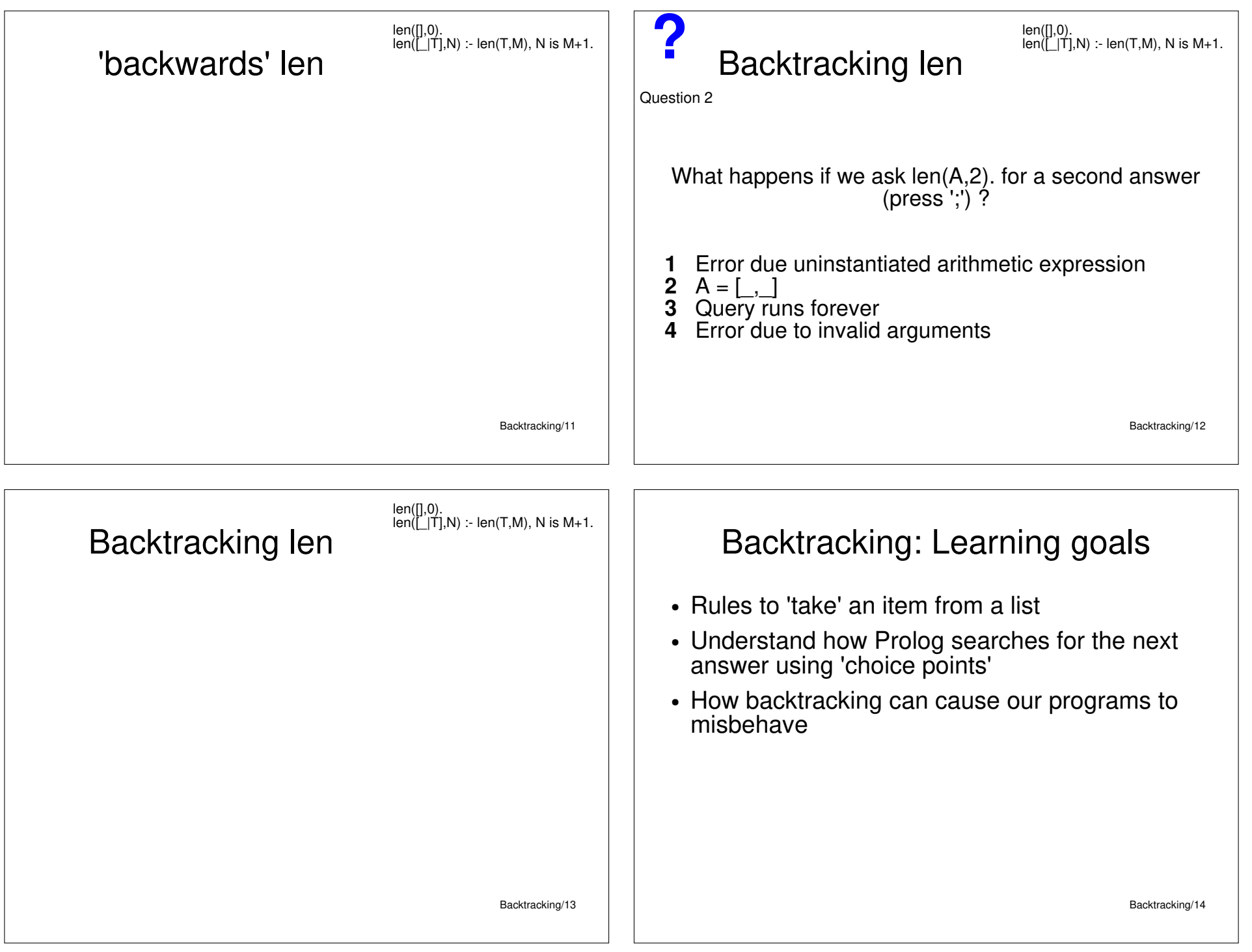

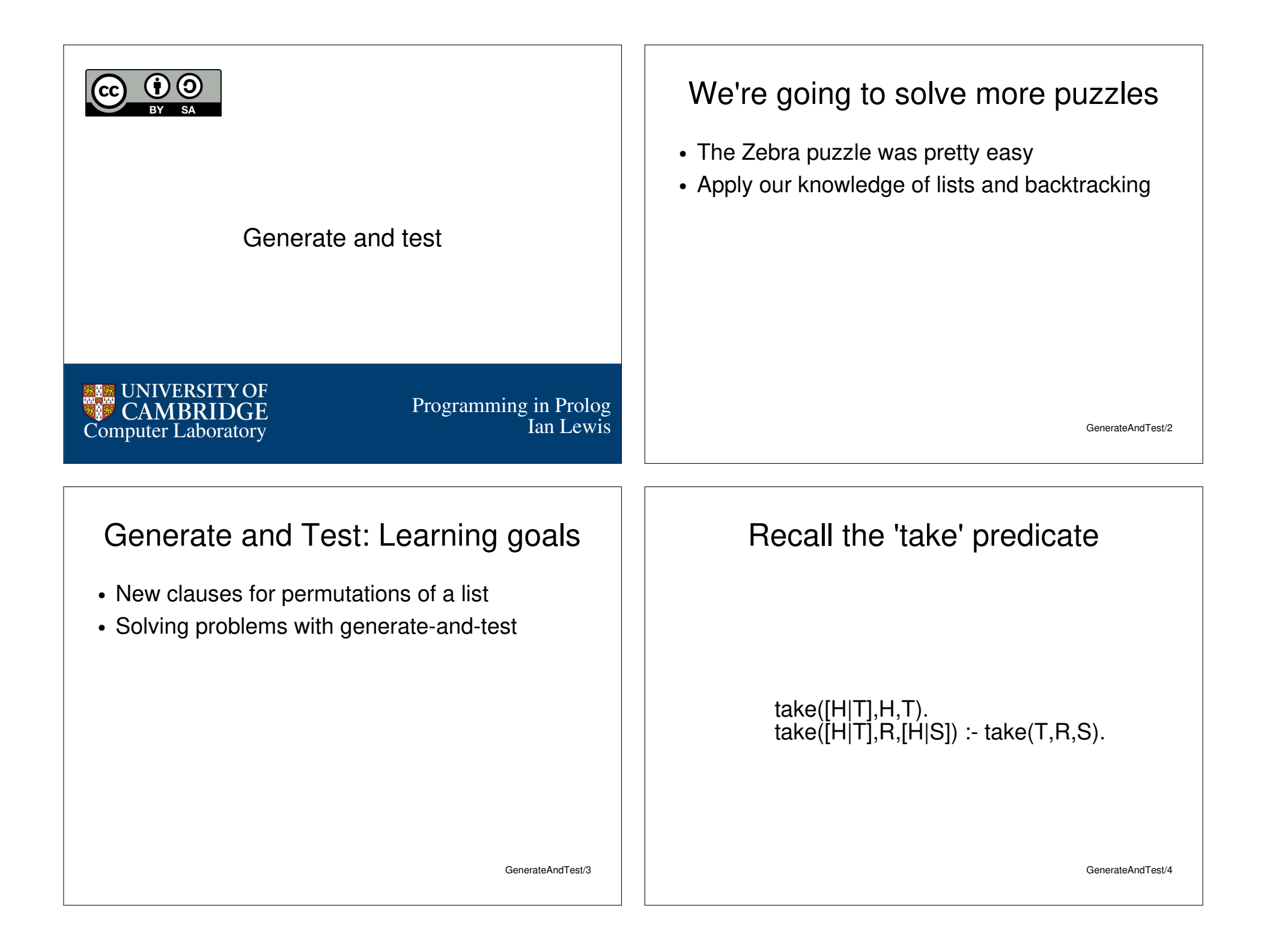

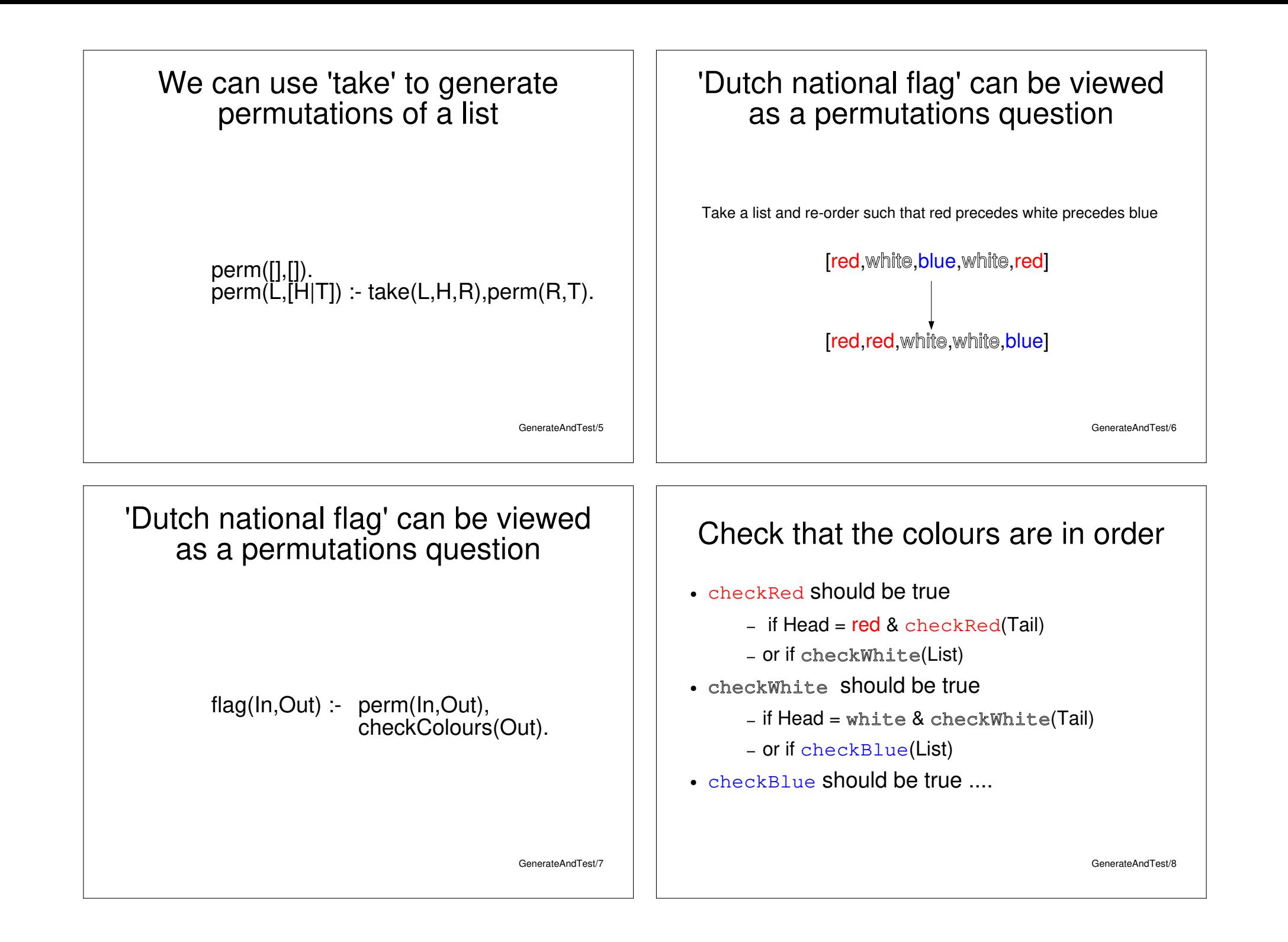

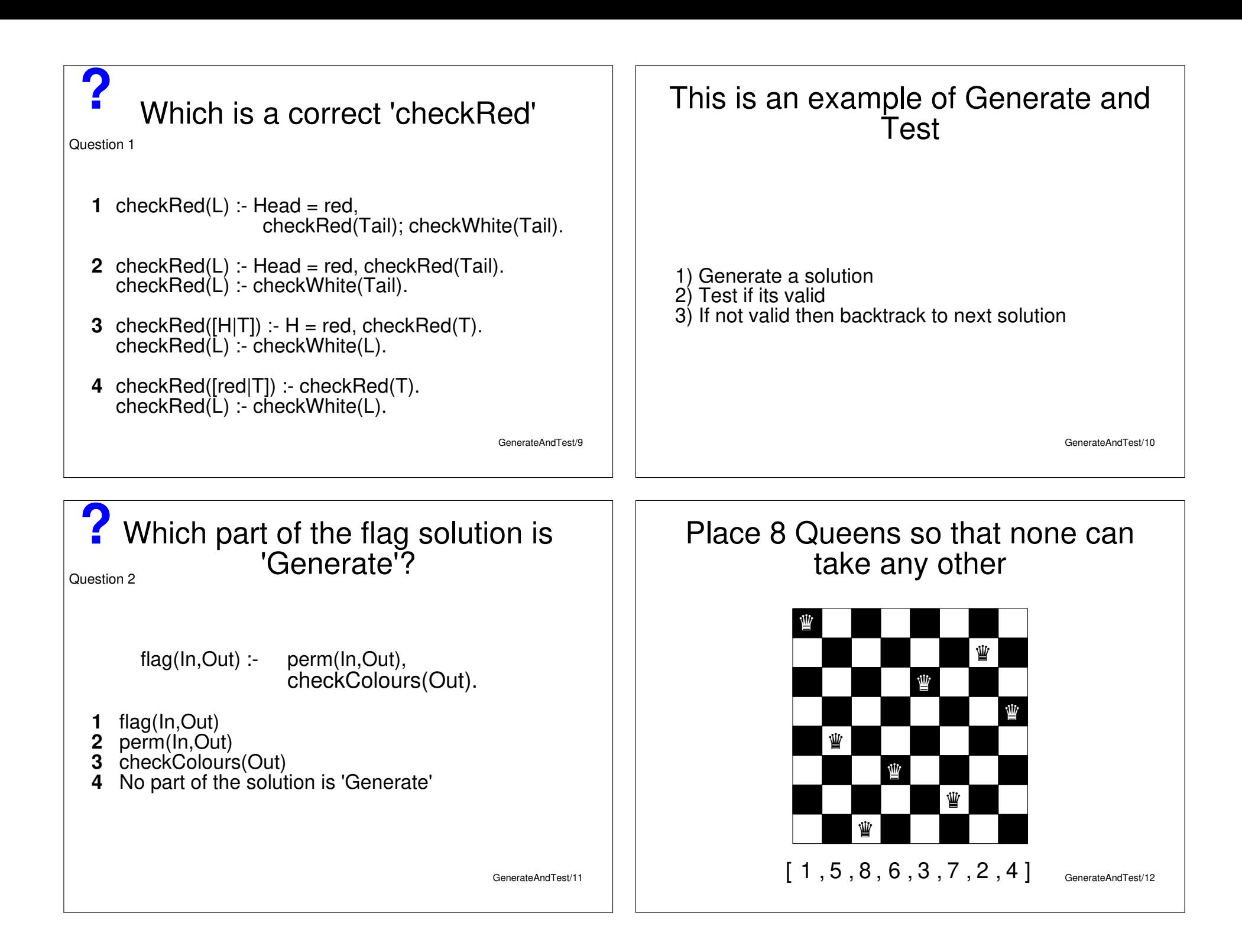

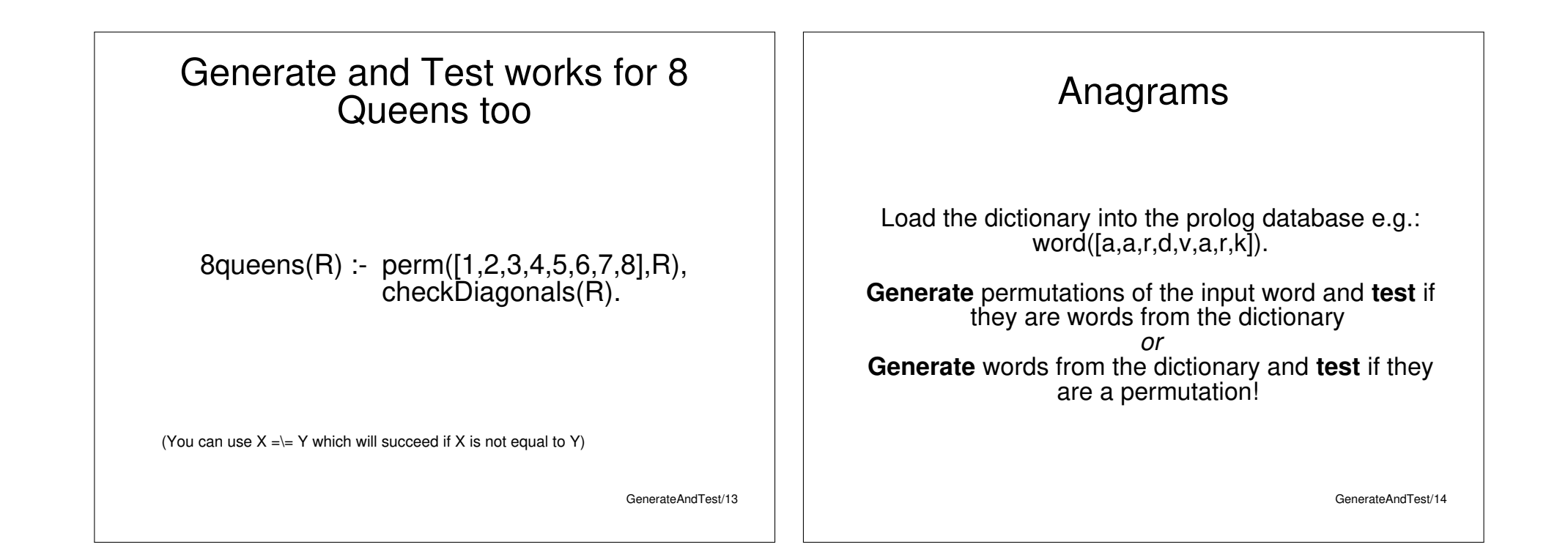

### Generate and Test: Learning goals

- New clauses for permutations of a list
- Solving problems with generate-and-test

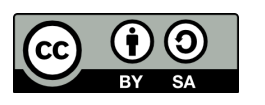

Symbolic evaluation

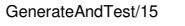

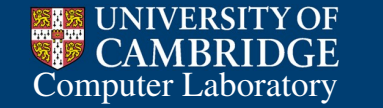

Ian Lewis Programming in Prolog

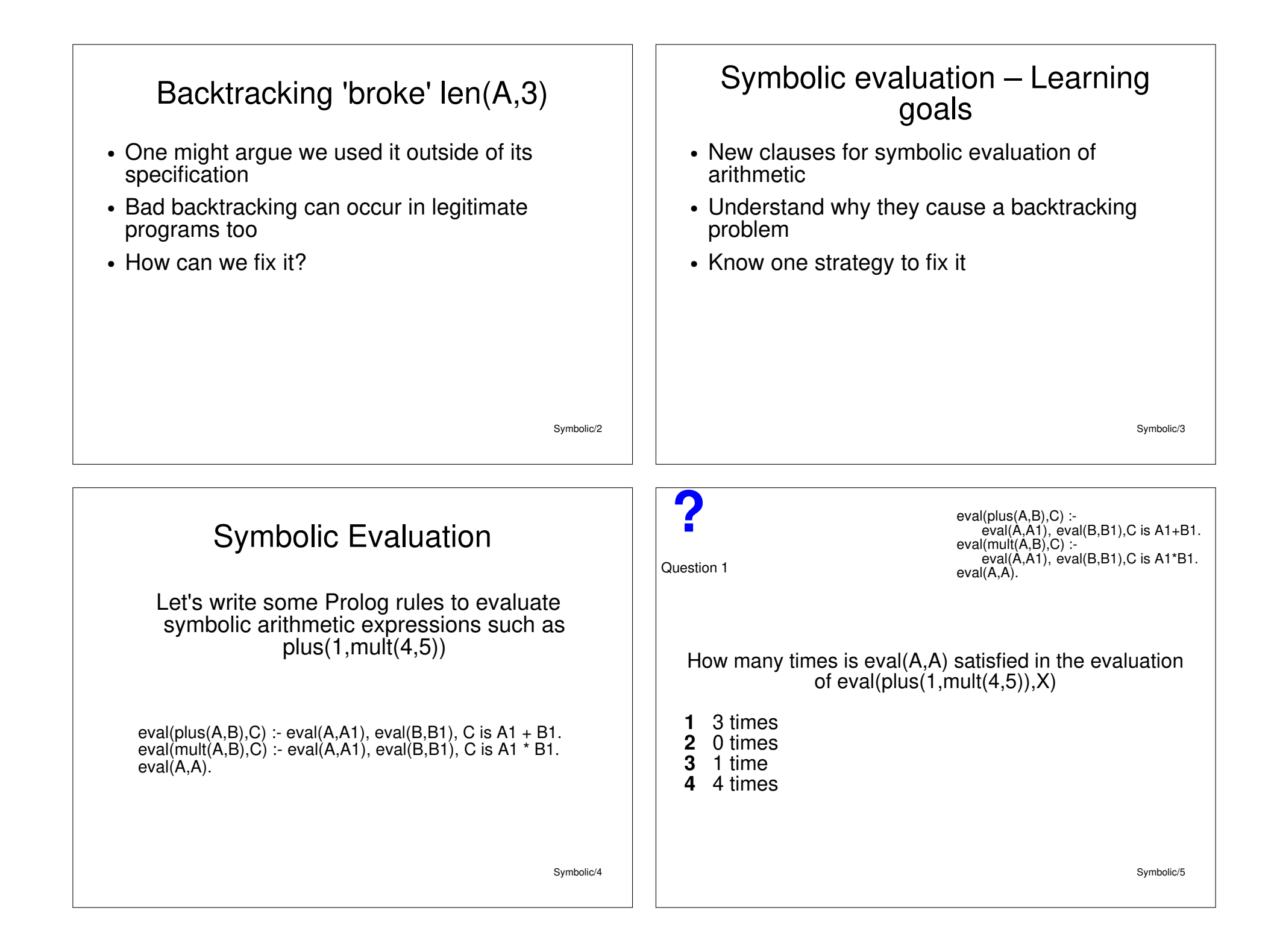

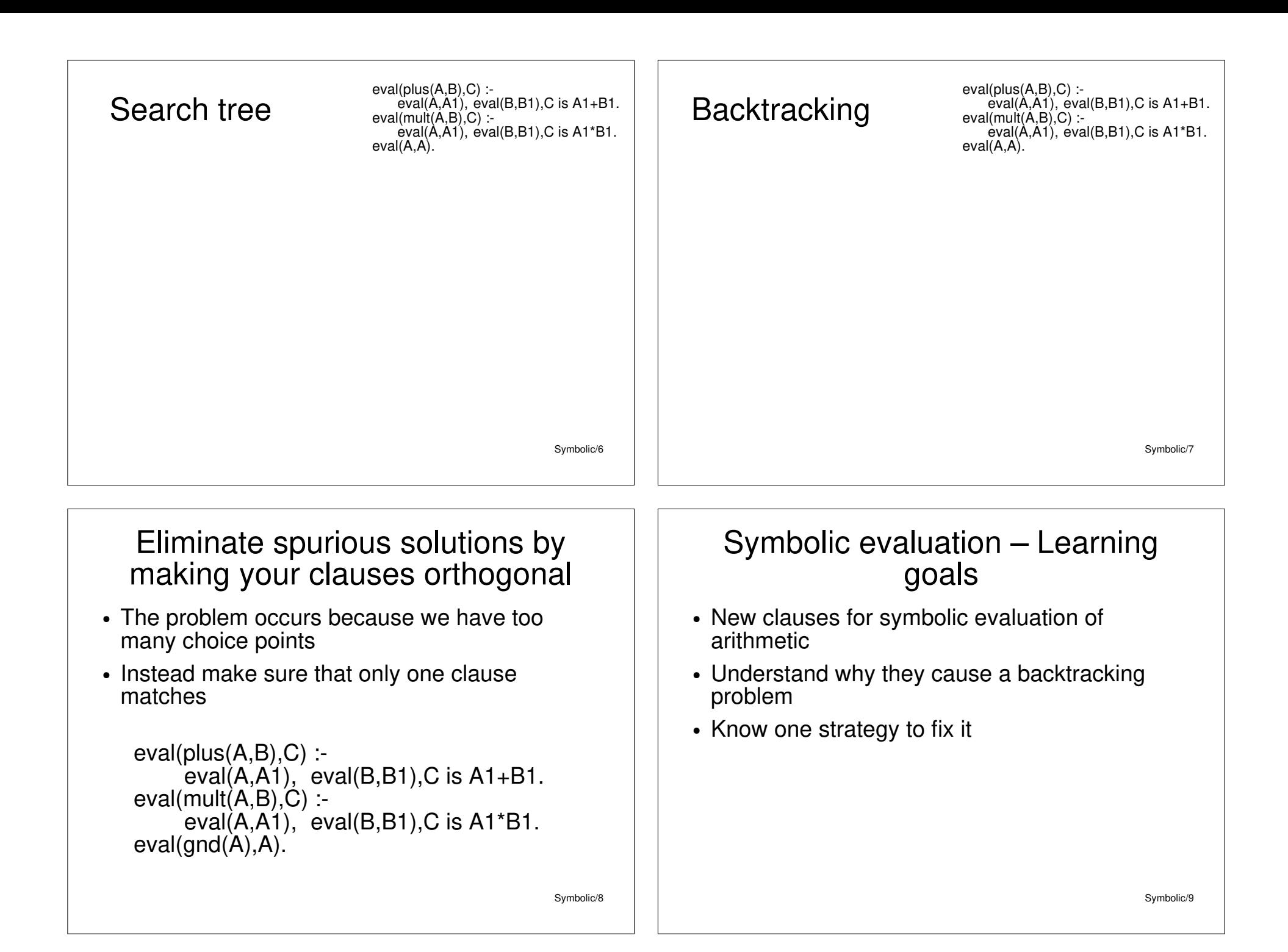

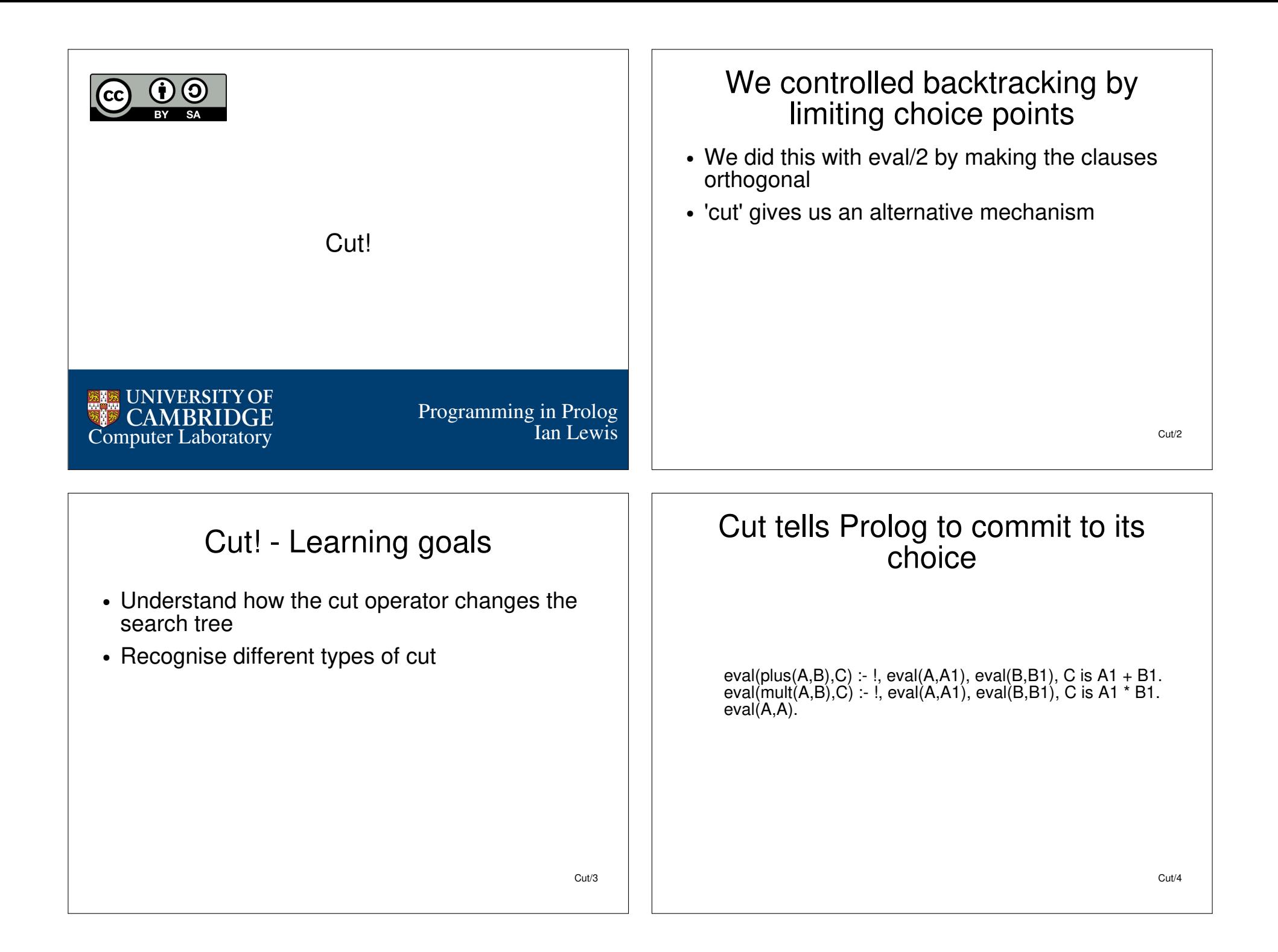

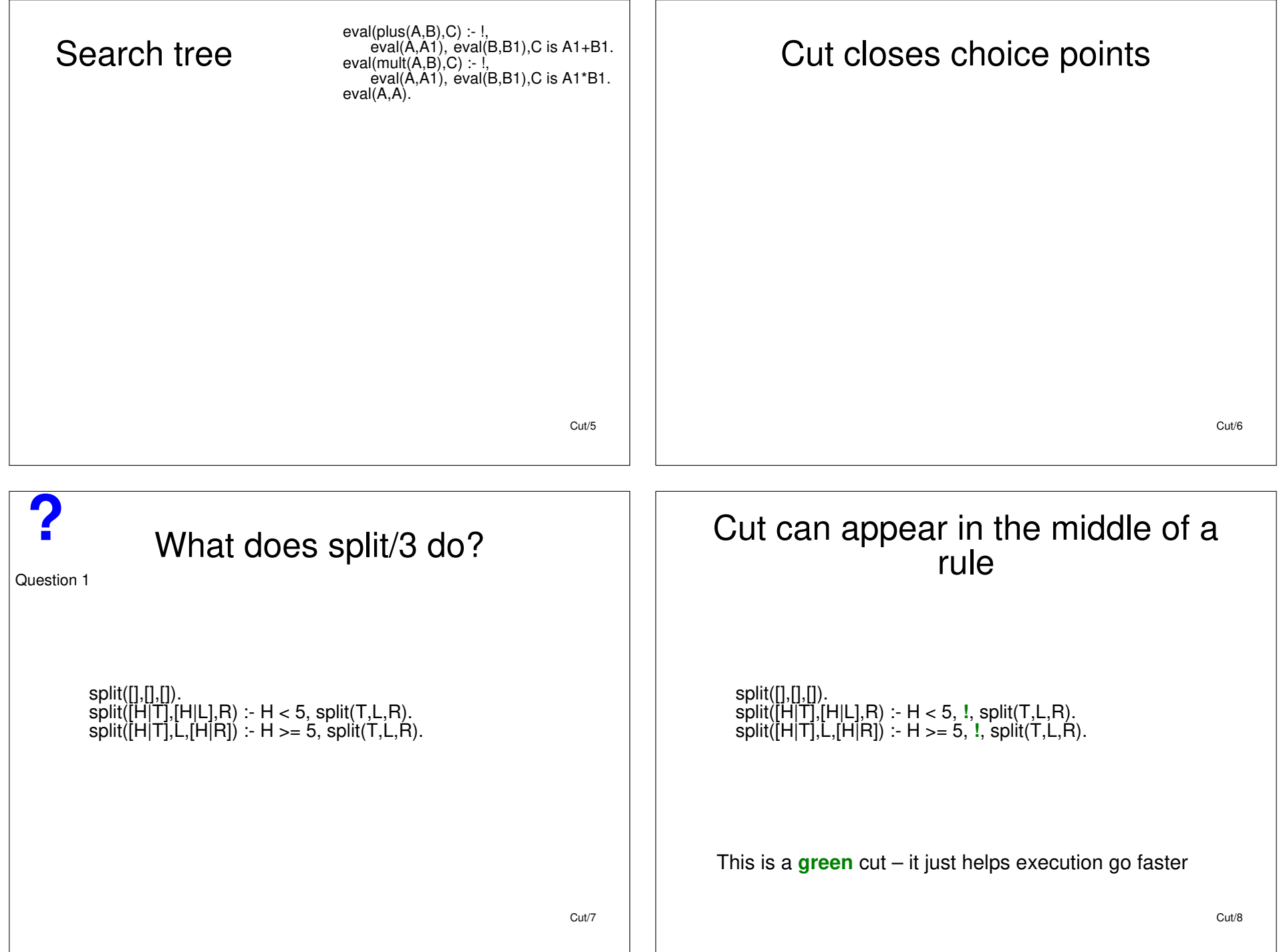

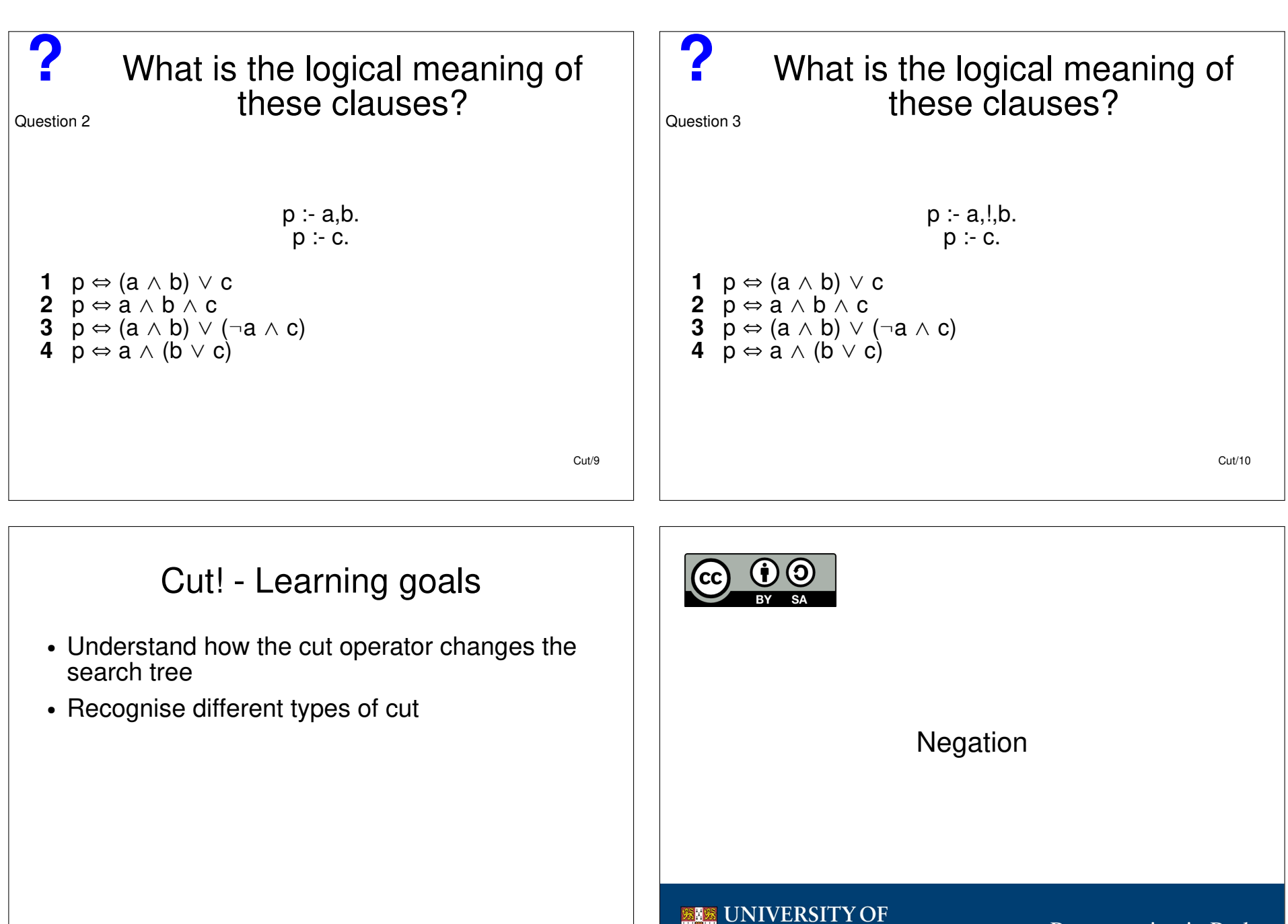

**CAMBRIDGE**<br>Computer Laboratory

**DGE** 

Ian Lewis Programming in Prolog

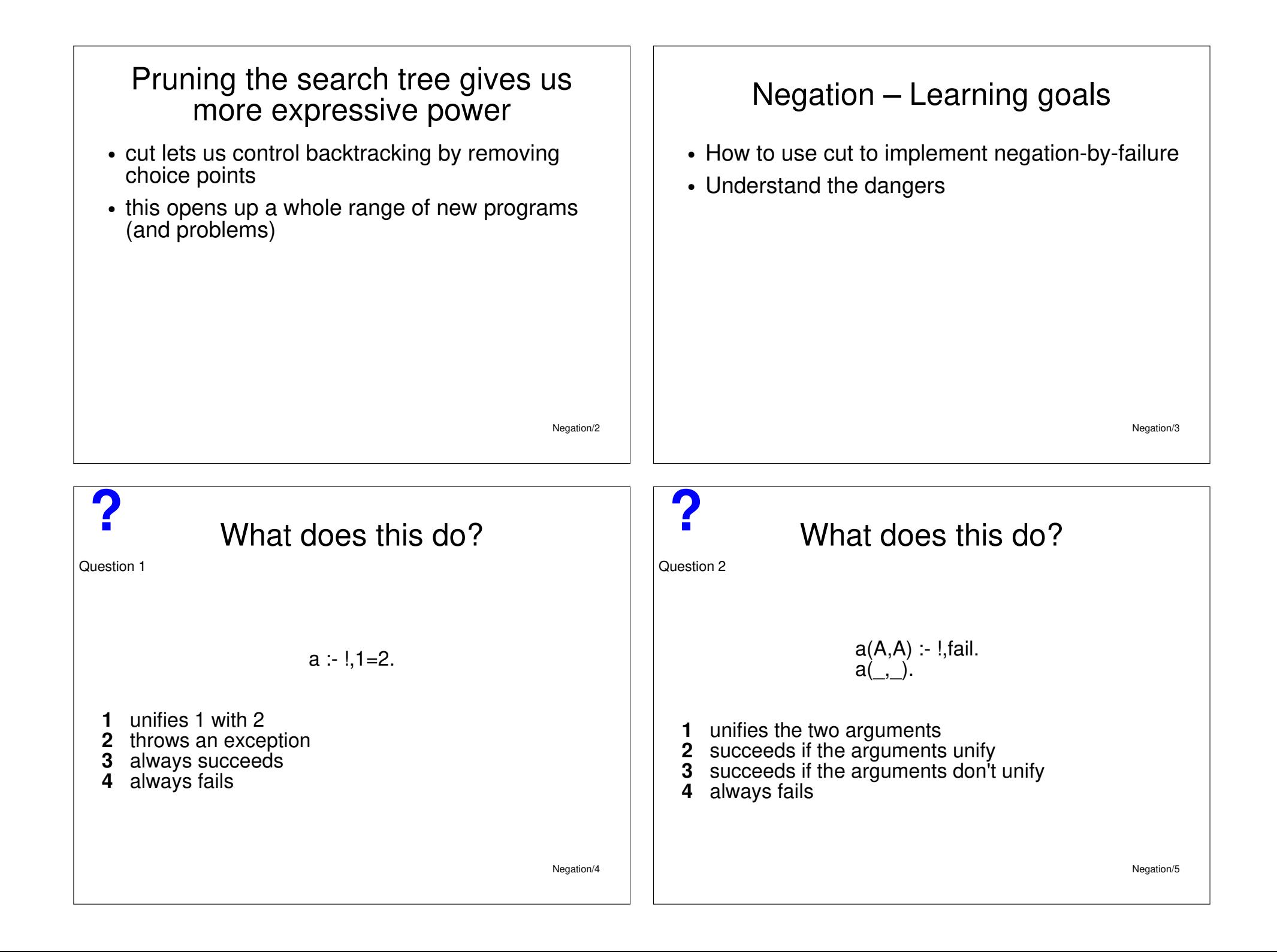

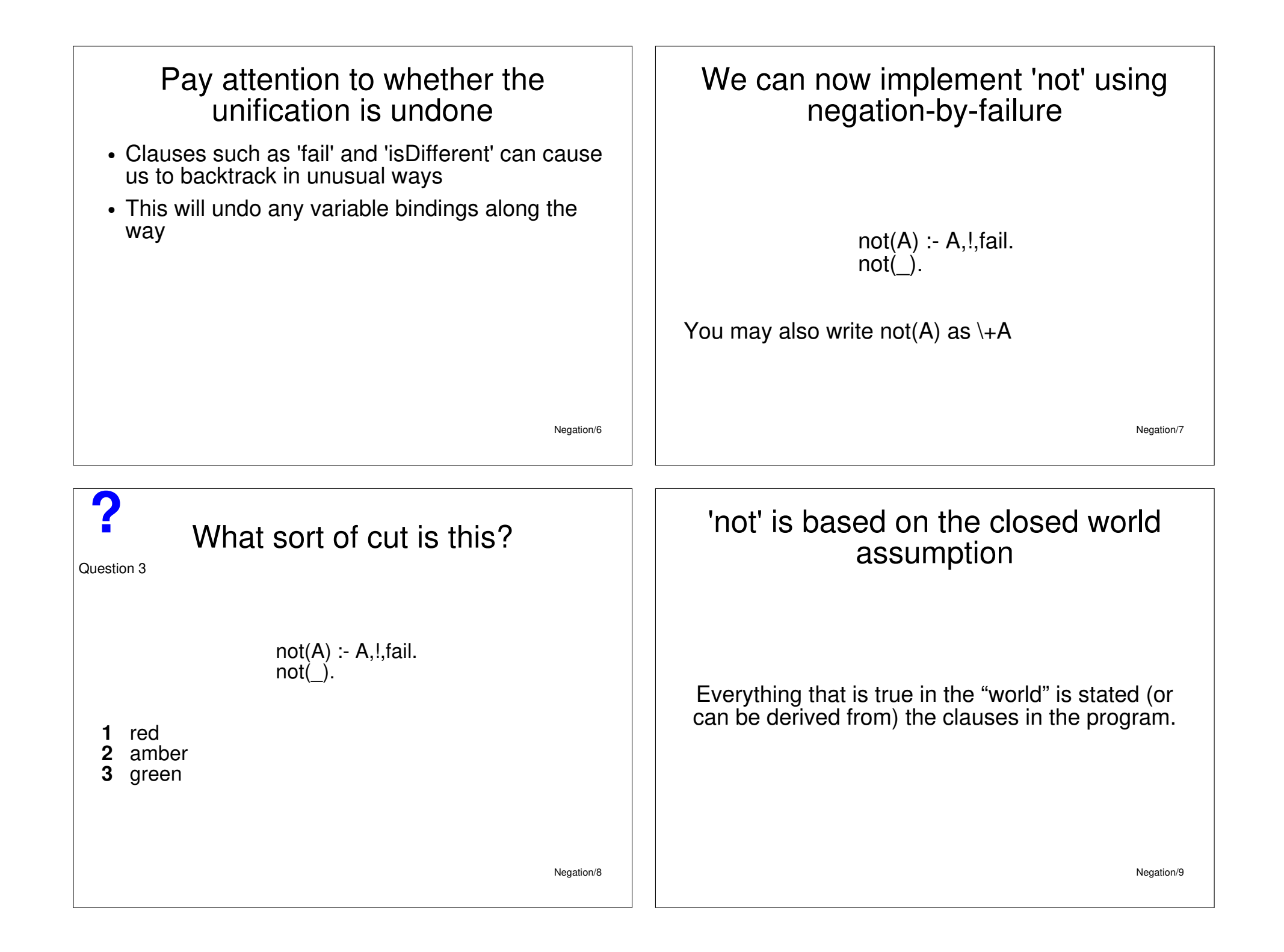

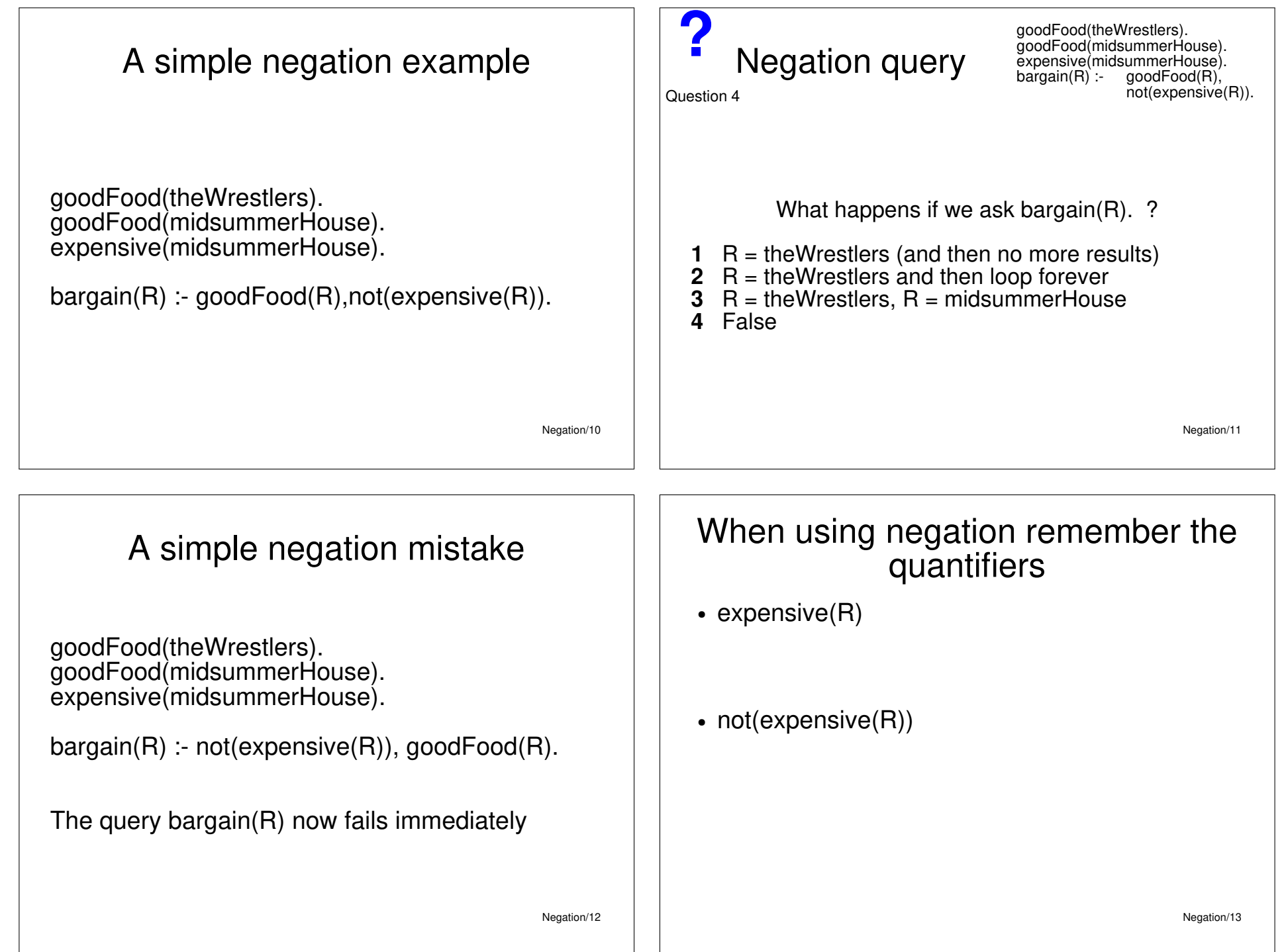

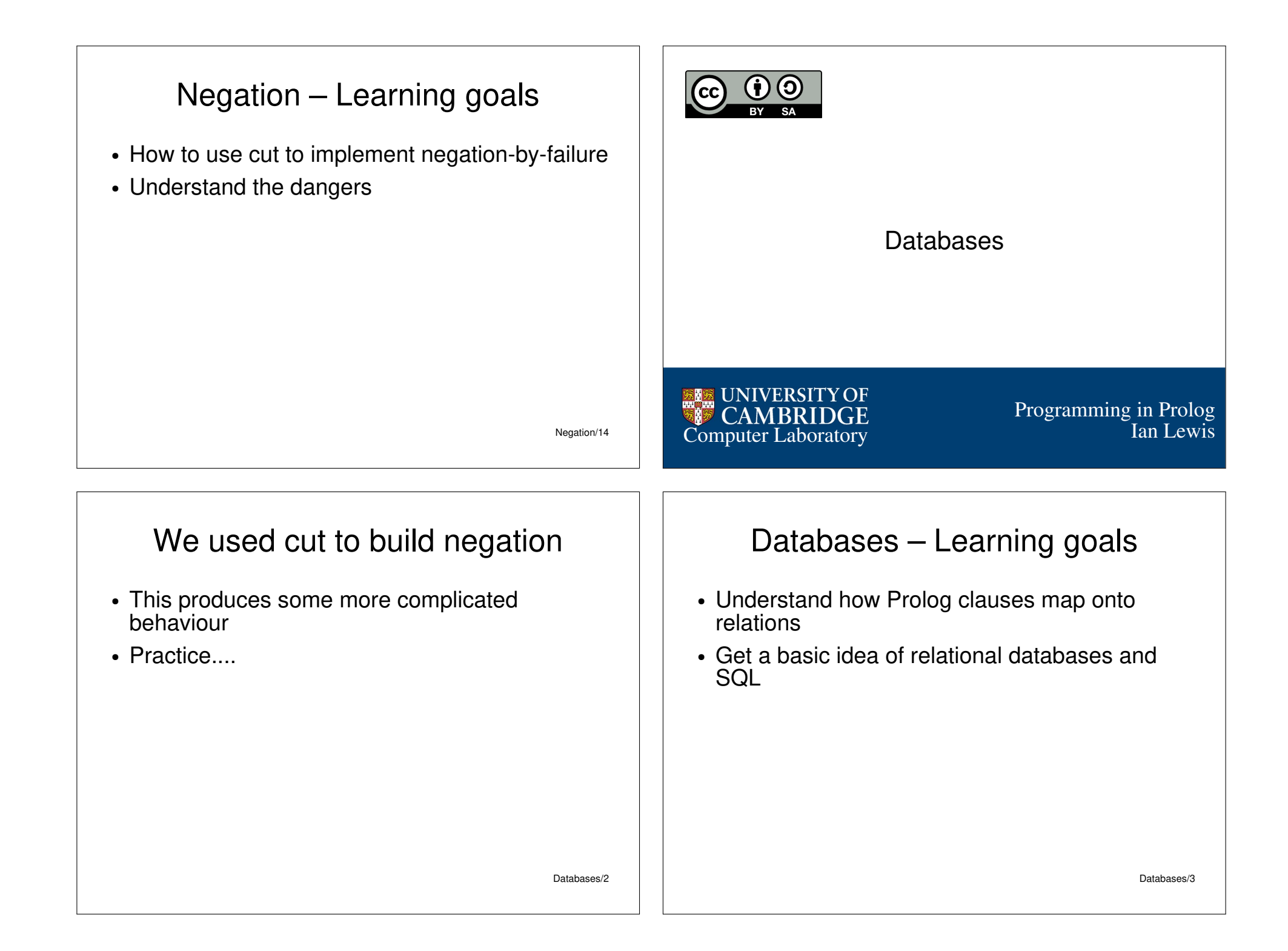

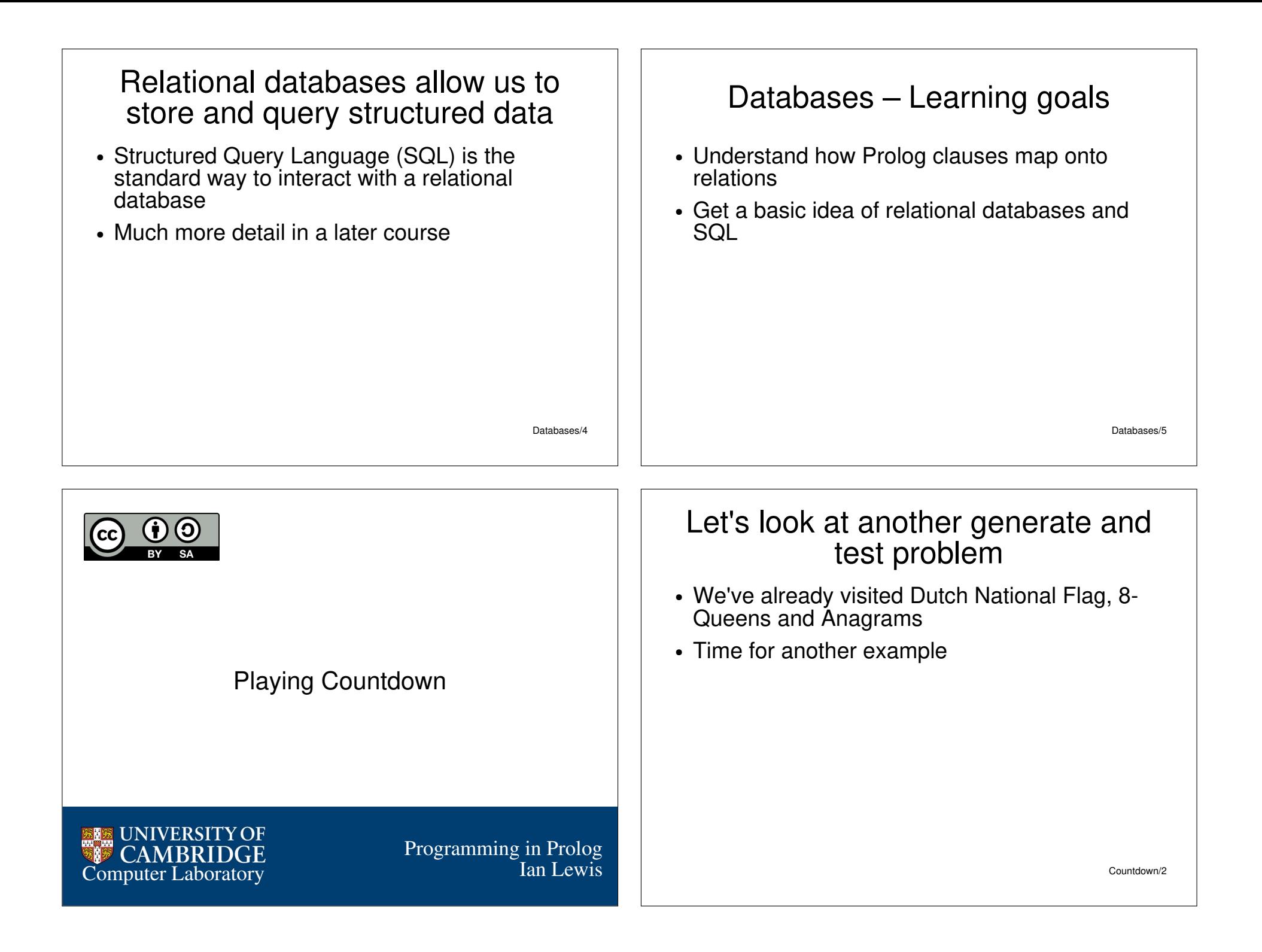

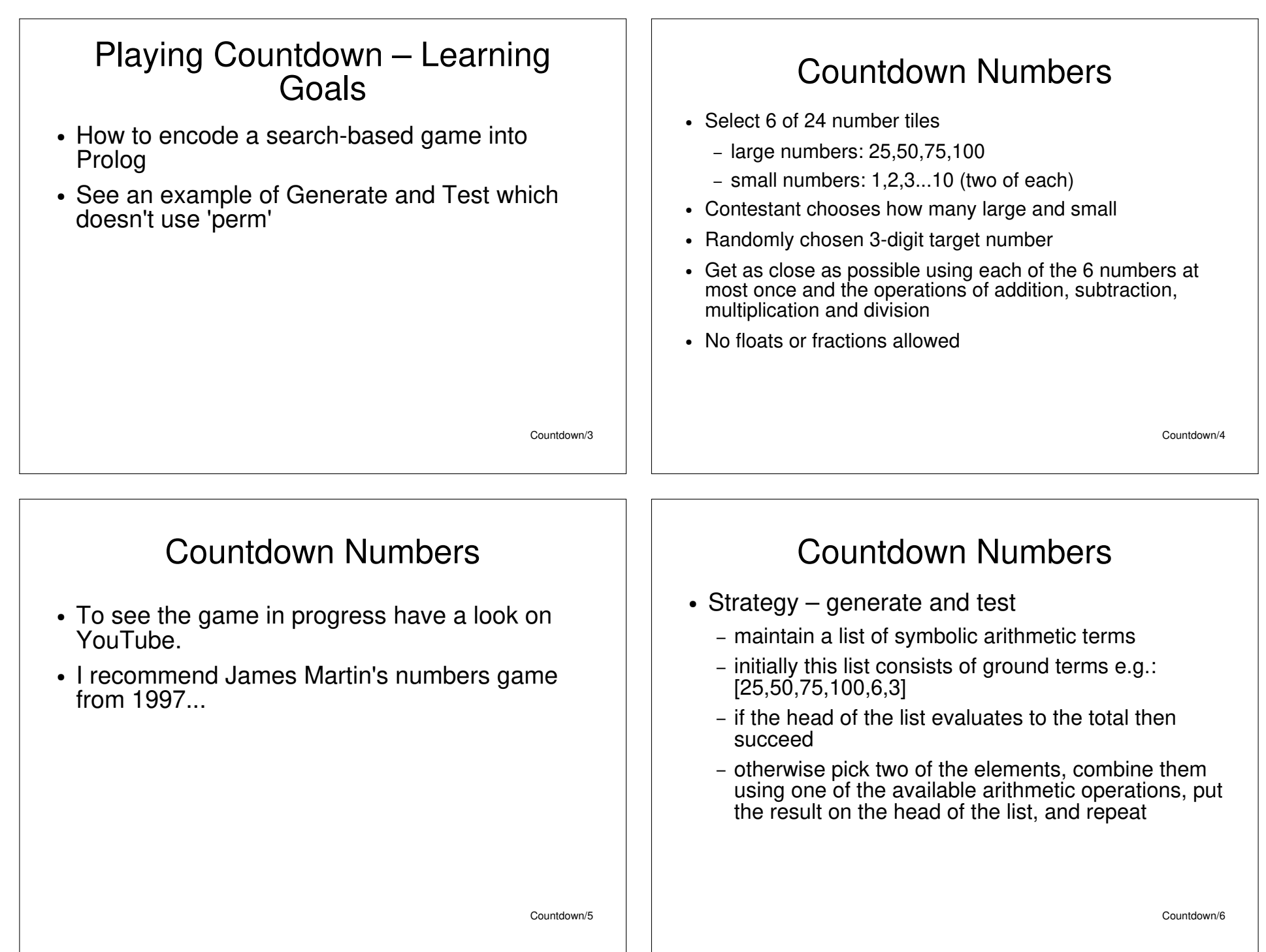

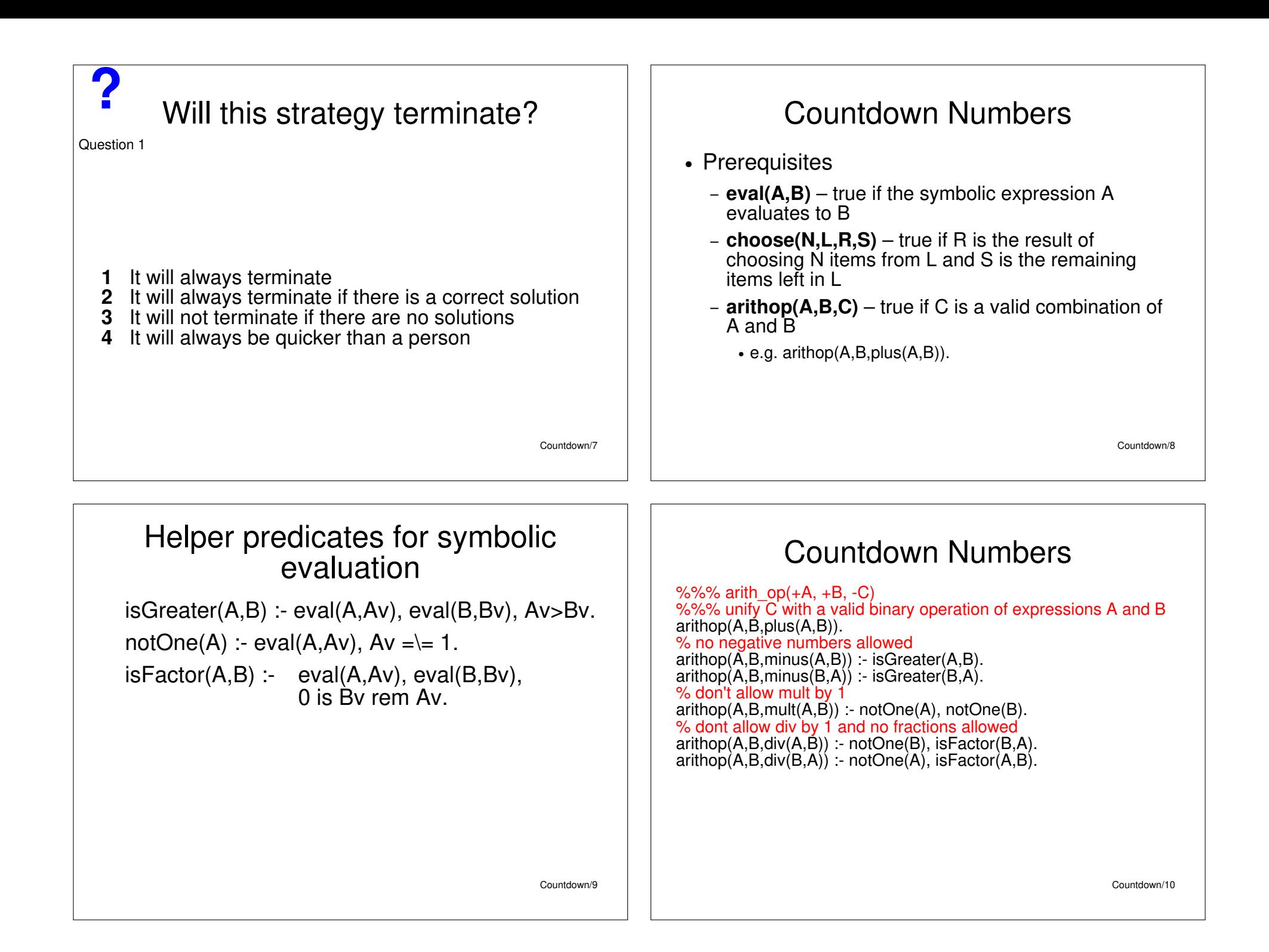

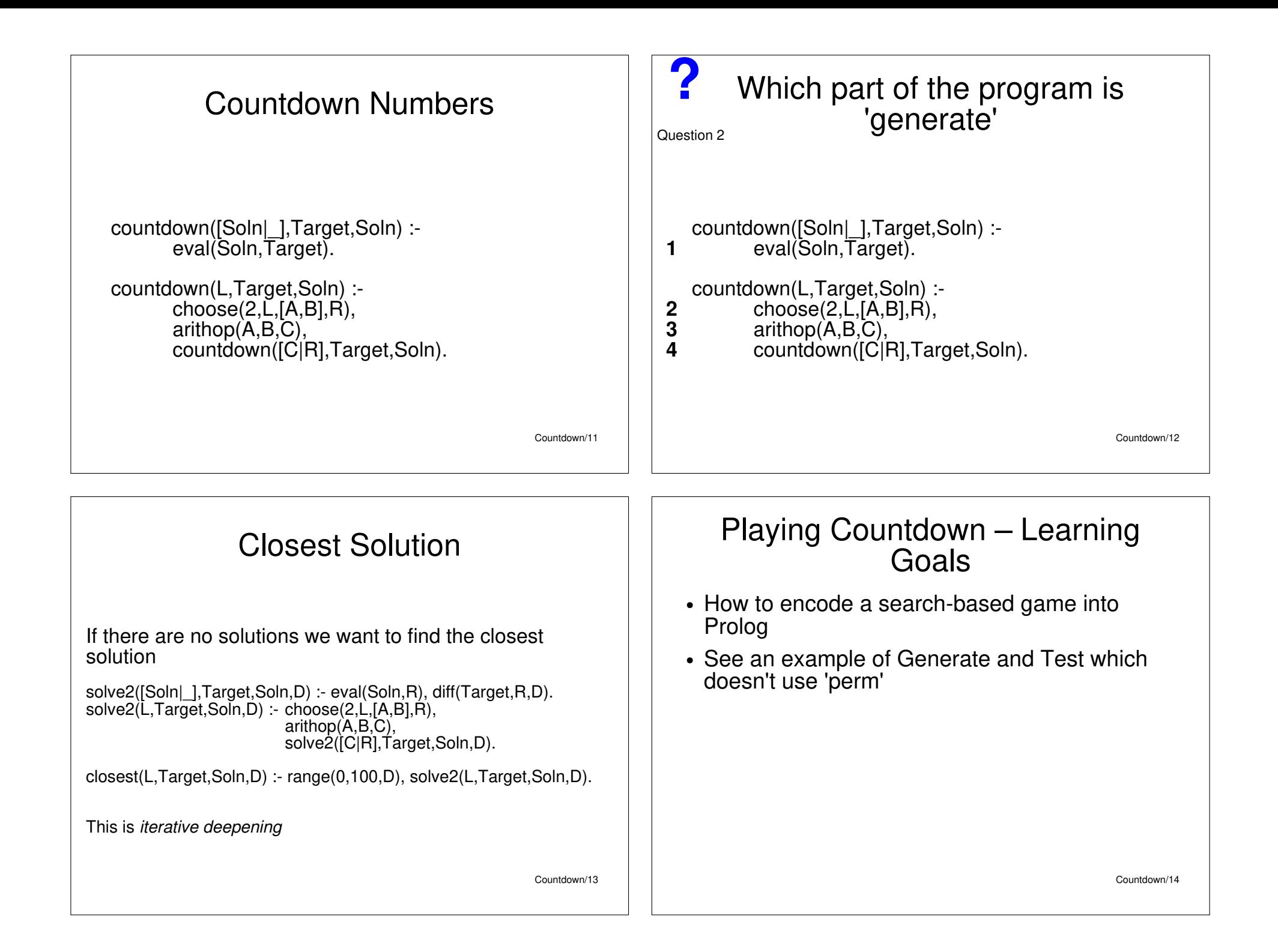

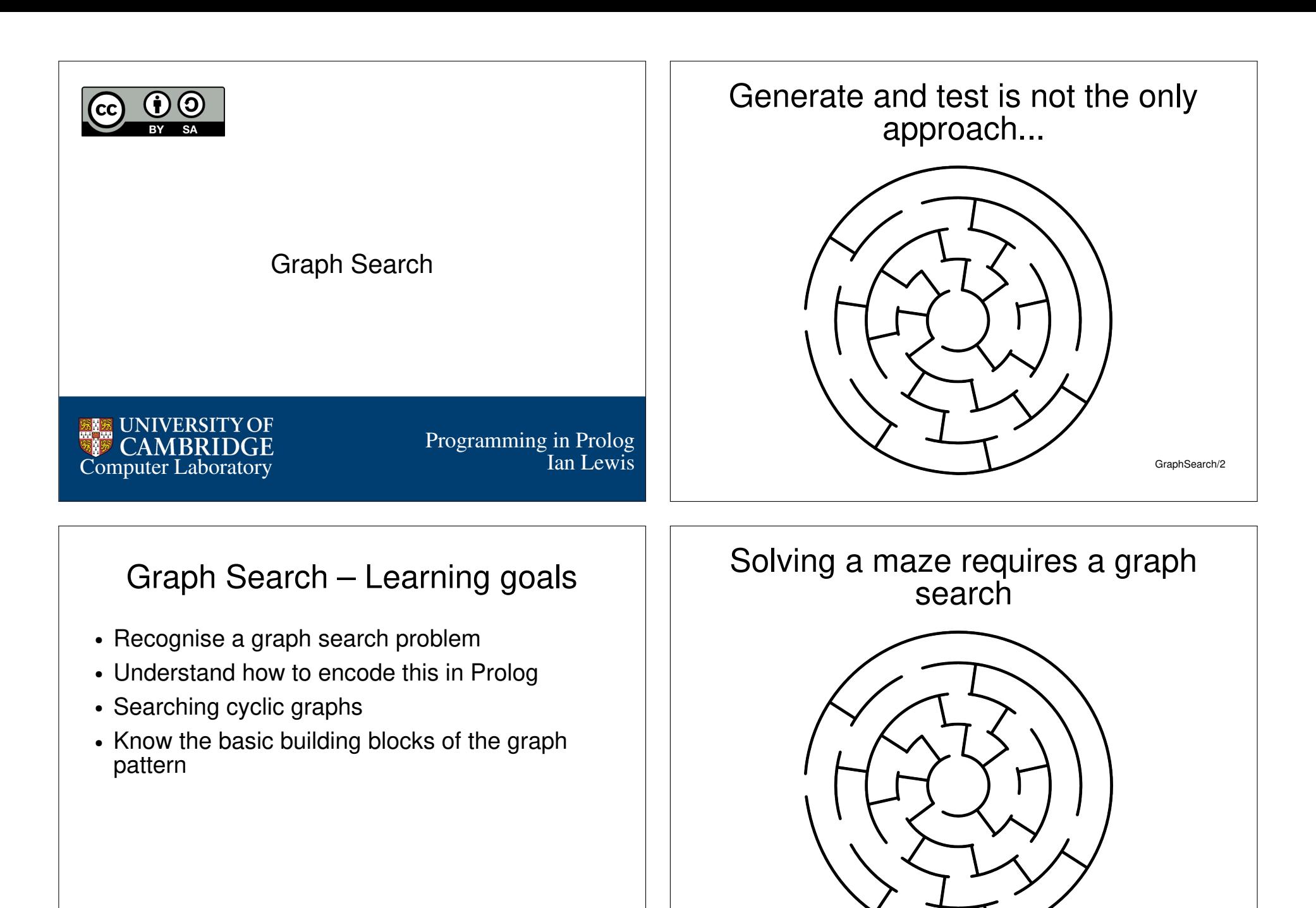

GraphSearch/3

GraphSearch/4

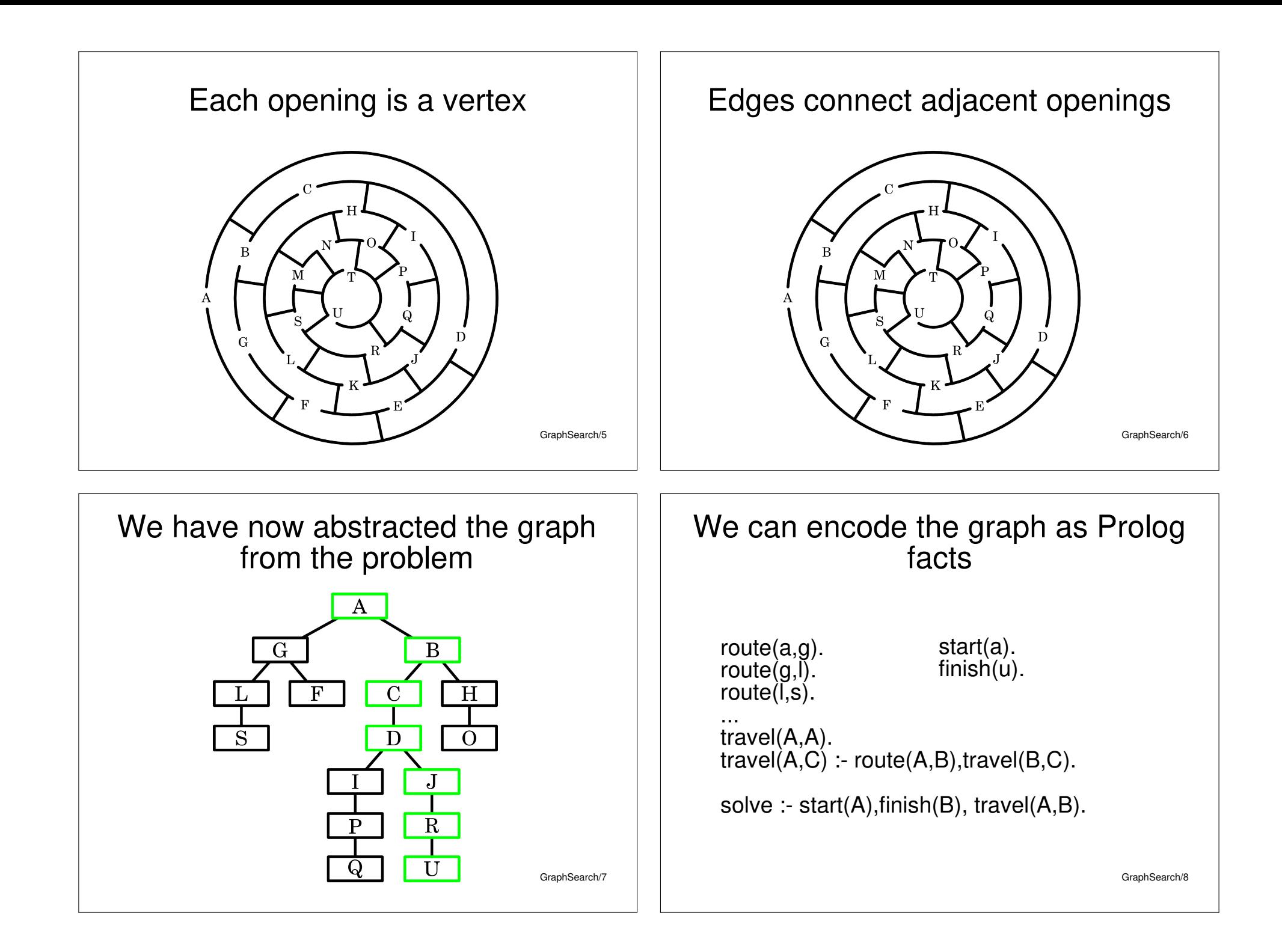

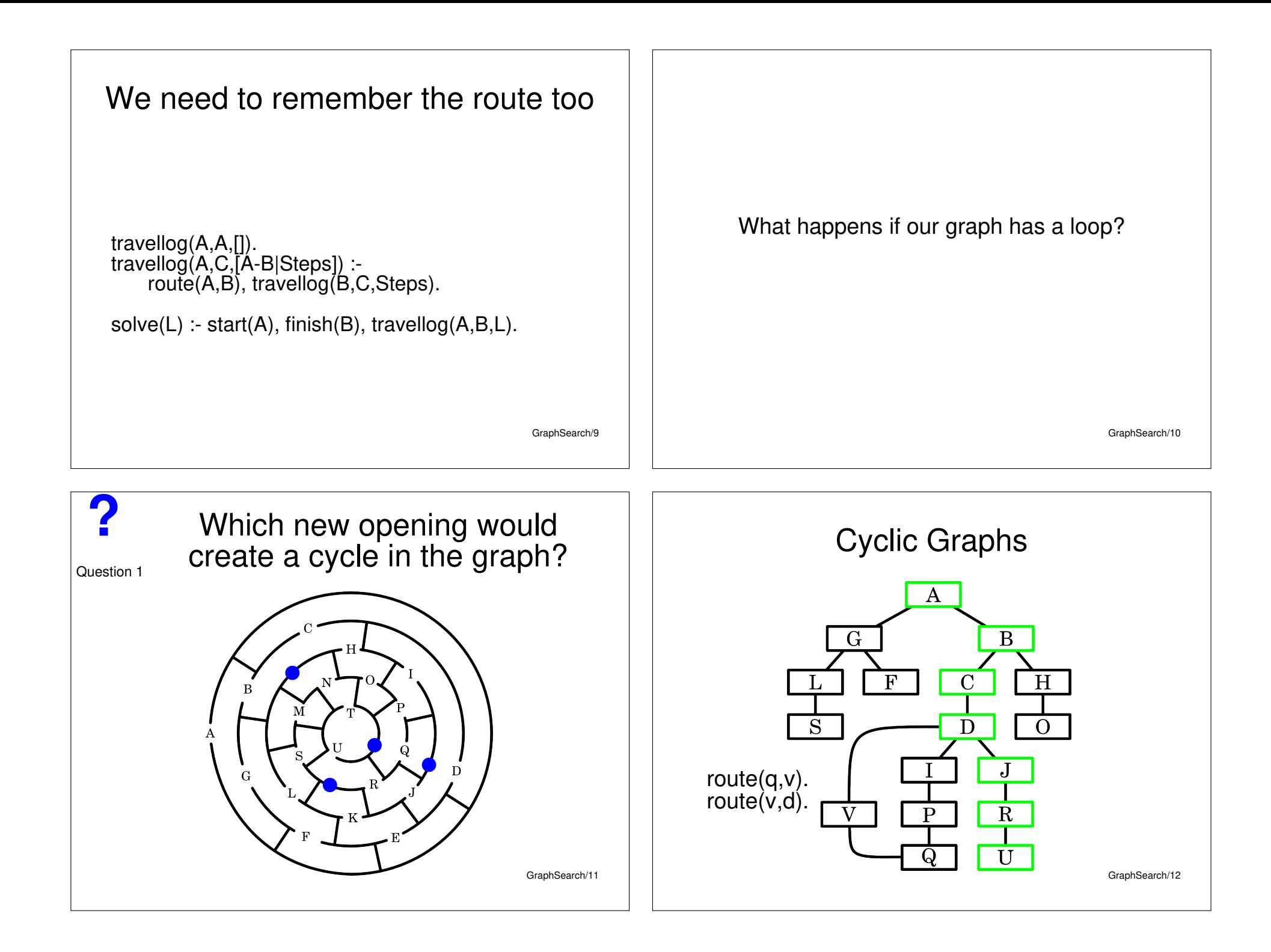

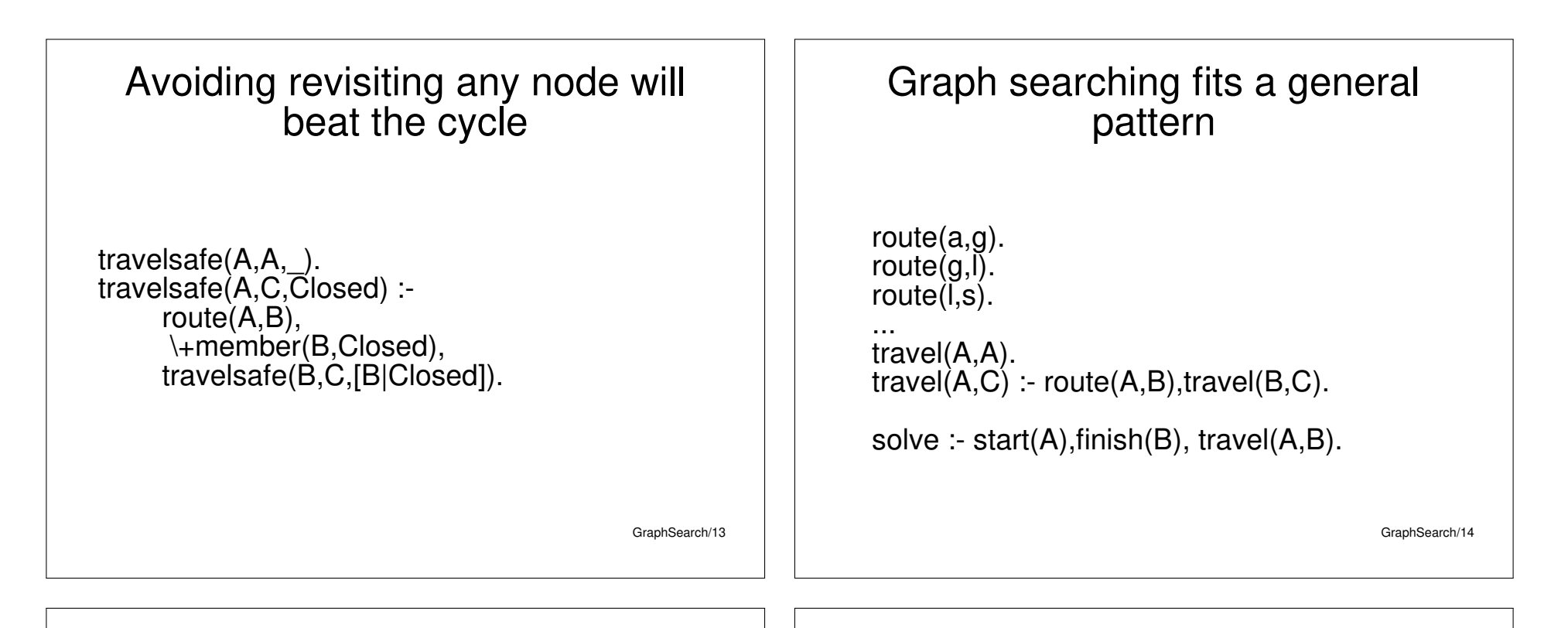

#### State space representation is important

- Maze searching is a straight-forward mapping
- Other problems are not so obvious
- Choose a representation with as little redundancy as possible
- This will shorten your rules for which transitions are possible

# Missionaries and Cannibals

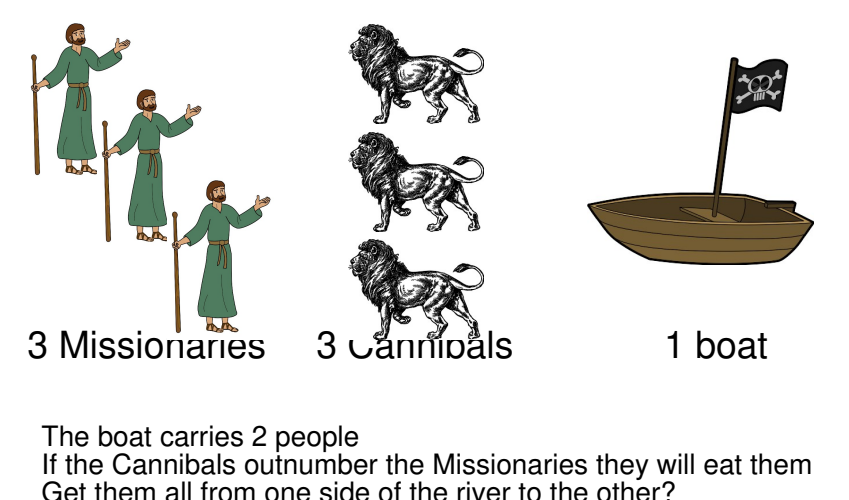

GraphSearch/15

GraphSearch/16

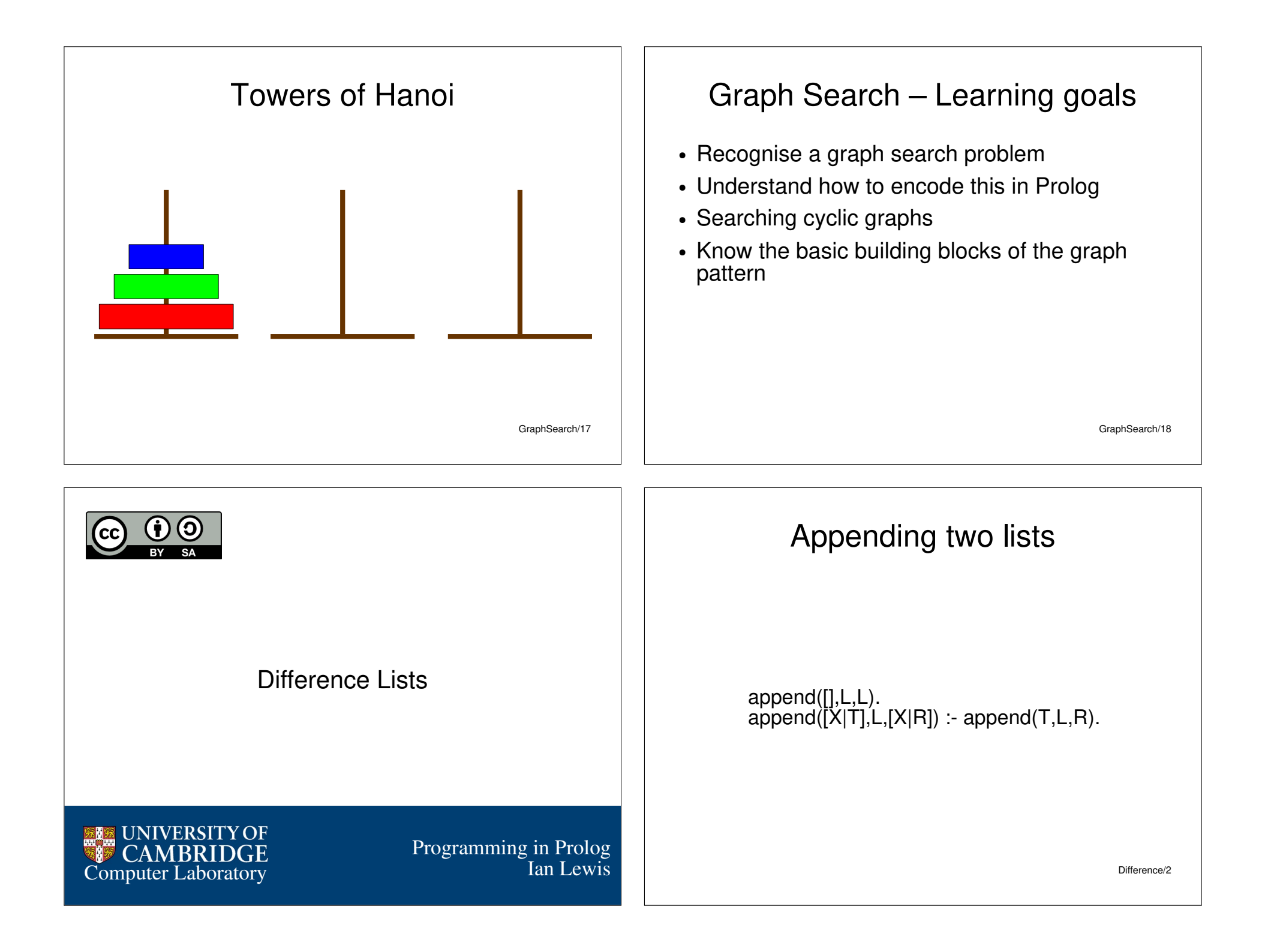

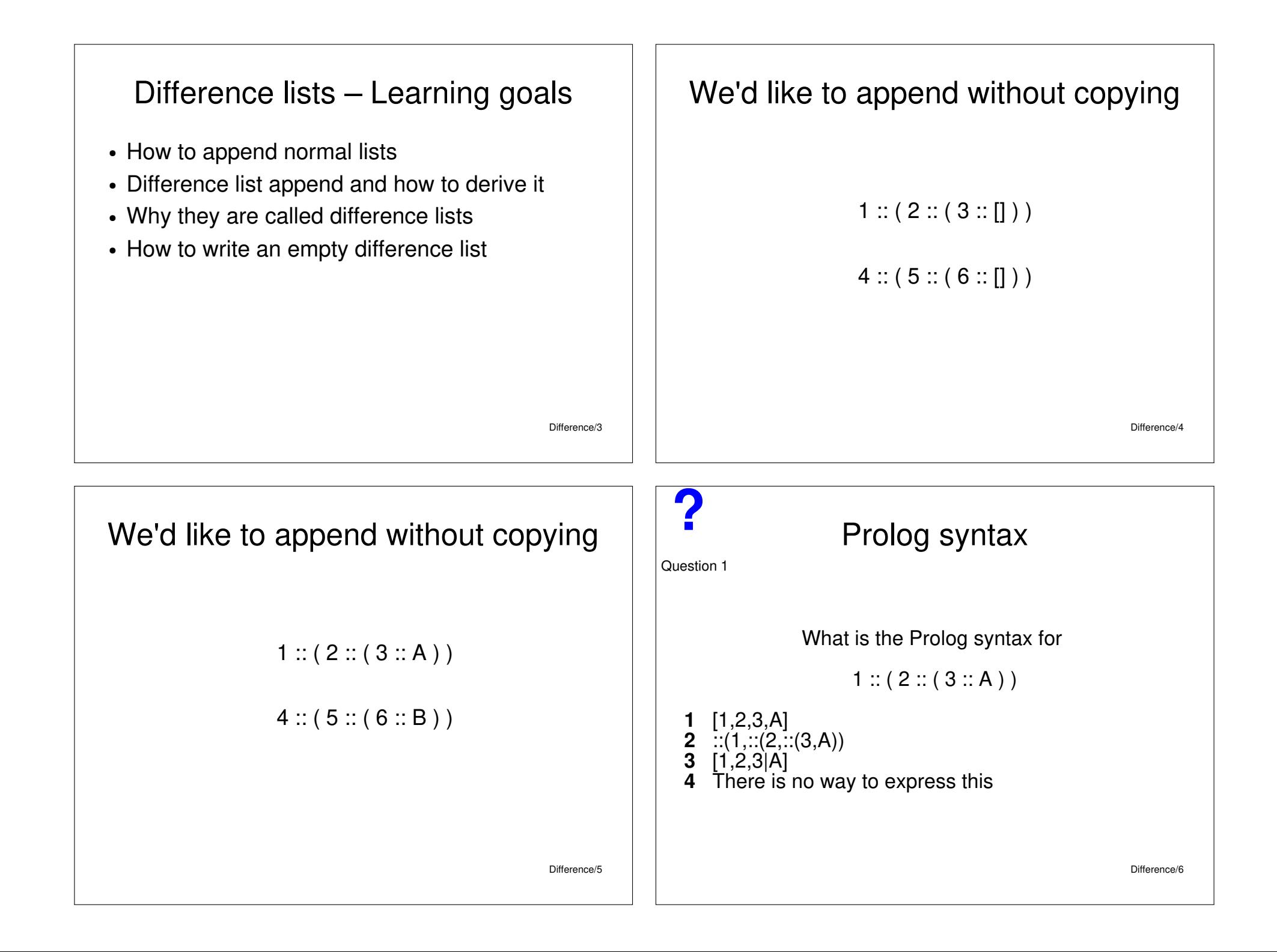

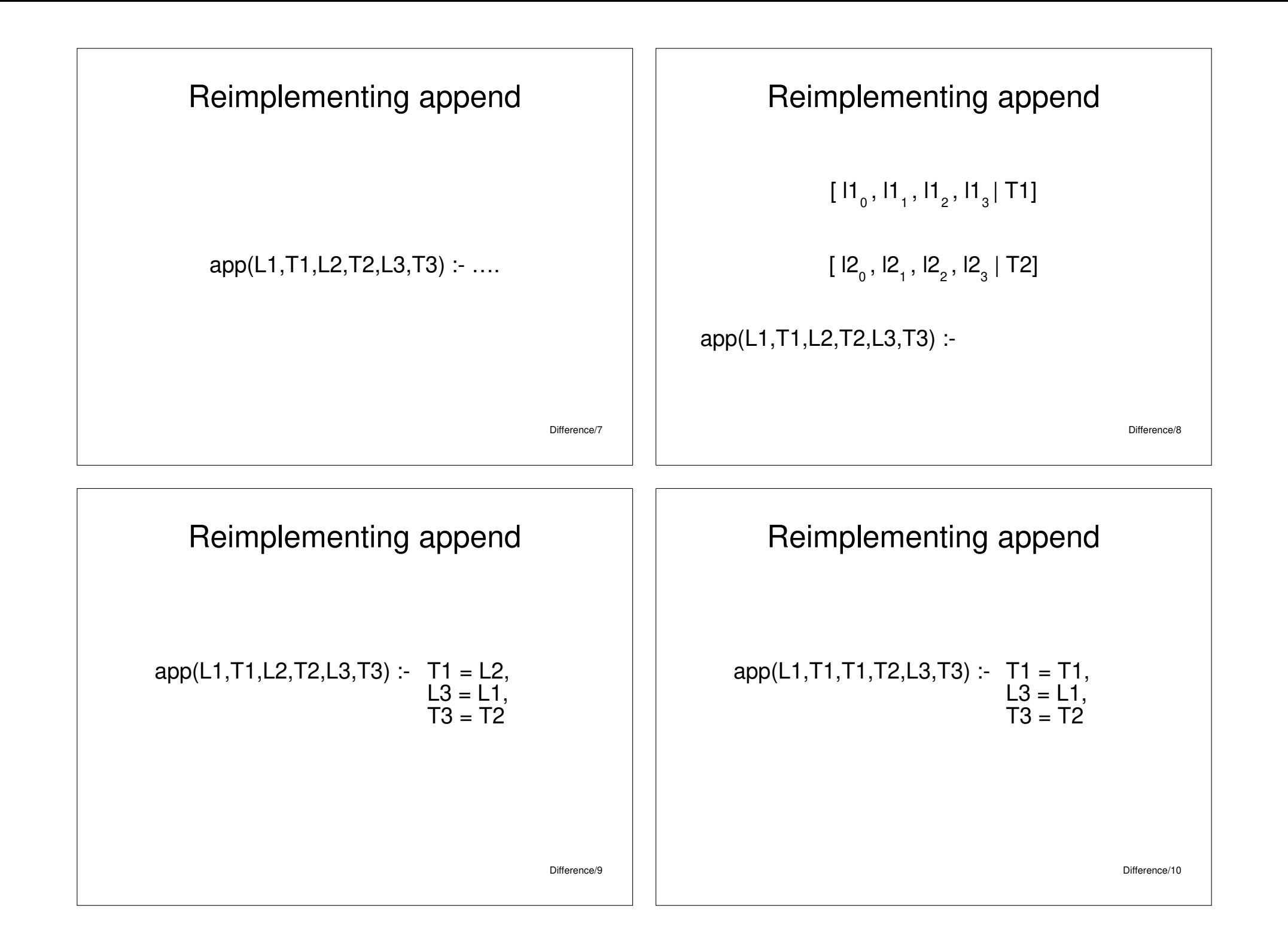

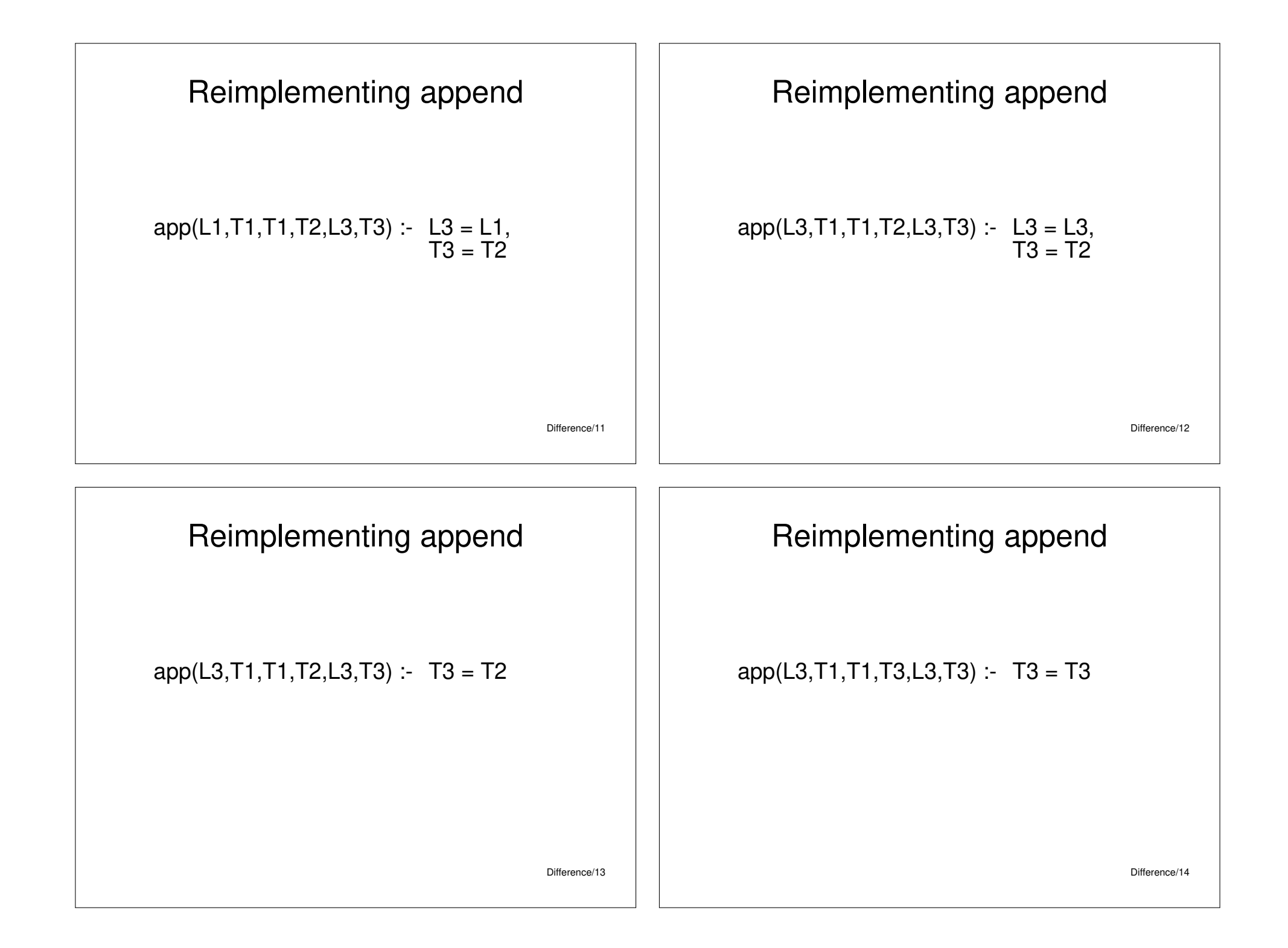

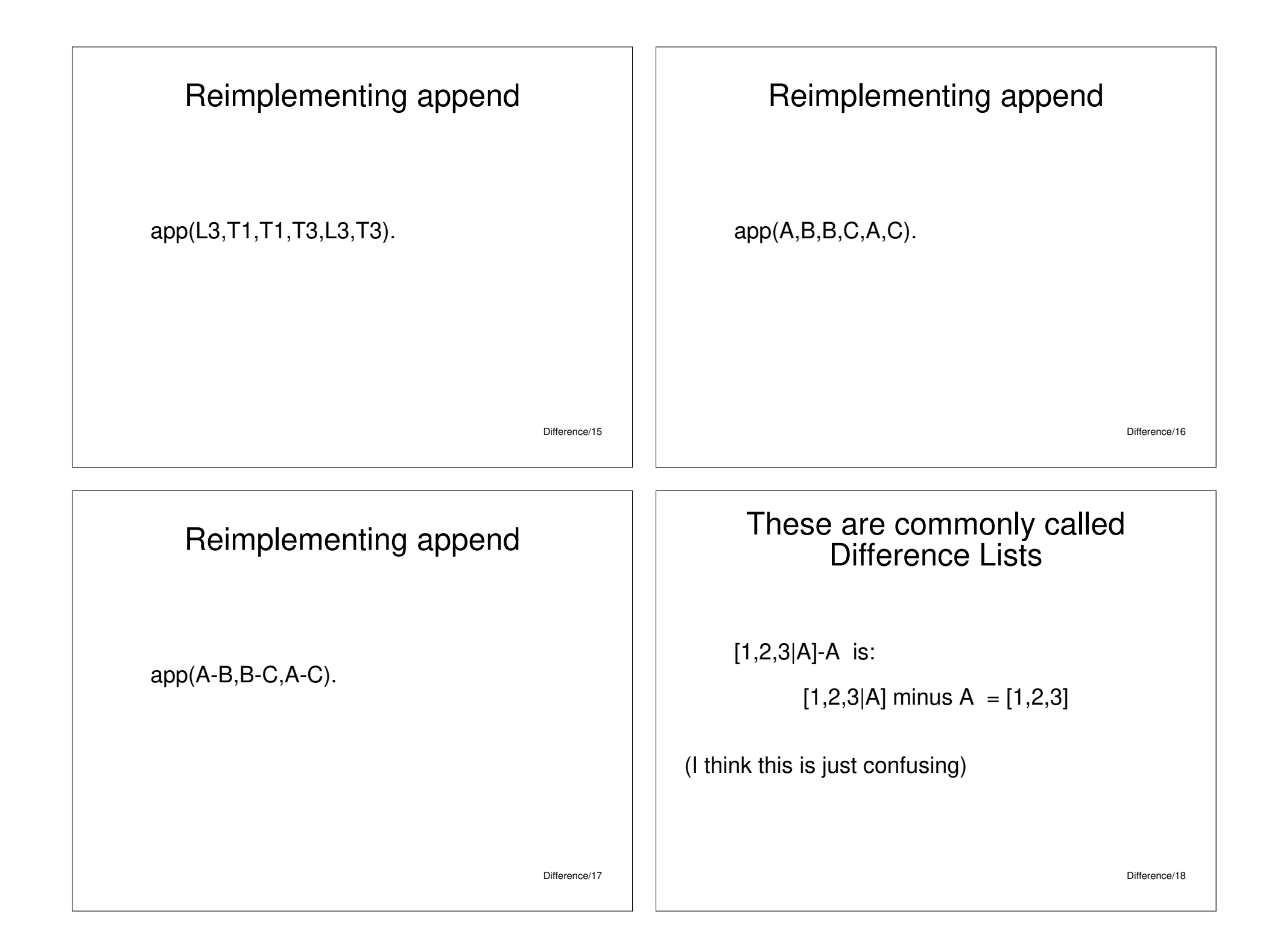

![](_page_46_Figure_0.jpeg)

![](_page_47_Picture_78.jpeg)

![](_page_48_Picture_66.jpeg)

![](_page_49_Picture_0.jpeg)

![](_page_50_Figure_0.jpeg)

![](_page_51_Figure_0.jpeg)

![](_page_52_Picture_0.jpeg)

## Playing Sudoku – Learning goals

- Another example of how to encode a problem in Prolog
- Understand how to improve performance by controlling the search space

#### Make the problem easier

![](_page_53_Figure_4.jpeg)

Sudoku/3

**?**

![](_page_53_Picture_140.jpeg)

#### Our program generates lots of implausible answers • The first call to range generates a board of all  $diff(L)$  :- perm( $[1, 2, 3, 4]$ , $L$ ). 1's rows([A,B,C,D,E,F,G,H,I,J,K,L,M,N,O,P]) :- diff([A,B,C,D]),diff([E,F,G,H]), diff([I,J,K,L]),diff([M,N,O,P]). • We can do better by reducing the search space cols([A,B,C,D,E,F,G,H,I,J,K,L,M,N,O,P]) :- diff([A,E,I,M]),diff([B,F,J,N]), • Use list permutations:  $diff(\overrightarrow{IC},\overrightarrow{G},\overrightarrow{K},\overrightarrow{O})$ , diff( $\overrightarrow{ID},\overrightarrow{H},\overrightarrow{L},\overrightarrow{P}\overrightarrow{D}$ ). – all rows are a permutation of [1,2,3,4] box([A,B,C,D,E,F,G,H,I,J,K,L,M,N,O,P]) :- diff([A,B,E,F]),diff([C,D,G,H]), diff([I,J,M,N]),diff([K,L,O,P]). – all columns are a permutation of [1,2,3,4] sudoku(L) :- rows(L), cols(L), box(L). – all boxes are a permutation of [1,2,3,4] Sudoku/7 Sudoku/8 Brute-force is impractically slow for Scale up in the obvious way to 3x3 this problem  $x_{11}$  x<sub>12</sub> x<sub>13</sub> x<sub>14</sub> x<sub>15</sub> x<sub>16</sub> x<sub>17</sub> x<sub>18</sub> x<sub>19</sub> X21 X22 X23 X24 X25 X26 X27 X28 X29 X31 X32 X33 X34 X35 X36 X37 X38 X39 There are very many valid grids: 6670903752021072936960 ≈ 6.671 × 10<sup>21</sup> X41 X42 X43 X44 X45 X46 X47 X48 X49 X51 X52 X53 X54 X55 X56 X57 X58 X59 X61 X62 X63 X64 X65 X66 X67 X68 X69 See: http://www.afjarvis.staff.shef.ac.uk/sudoku/X71 X72 X73 X74 X75 X76 X77 X78 X79 X81 X82 X83 X84 X85 X86 X87 X88 X89 X91 X92 X93 X94 X95 X96 X97 X98 X99 Sudoku/9 Sudoku/10

![](_page_55_Figure_0.jpeg)

![](_page_56_Figure_0.jpeg)

![](_page_57_Figure_0.jpeg)

![](_page_58_Figure_0.jpeg)

![](_page_58_Figure_1.jpeg)

Constraint/12

 $\bigcap$  {1,2,3,4}

 $\mathsf{F} \{1,2,3,4\}$ 

Constraints: All variables in boxes are different  ${1,2,3,4}$  ${1,2,3,4}$  ${1,2,3,4}$  $\{1,2,3,4\}$ A  $C$ <sup>{1,2,3,4}</sup>  ${1,2,3,4} \ N$  $D$  {1,2,3,4}  ${1,2,3,4}$  M.  $\mathsf{F} \{1,2,3,4\}$  ${1,2,3,4}$  $F$  {1,2,3,4}  ${1,2,3,4} K$  $B$  $|c|$  D  $\overline{A}$  $G$  {1,2,3,4}  ${1,2,3,4}$  $E$  $F$  $G$   $H$  ${1,2,3,4}$ <sup>1</sup> H<sub>{1,2,3,4}</sub>  $K$  L  $\blacksquare$  $\overline{1}$ Constraint/13 M N  $O | P$ 

![](_page_59_Figure_0.jpeg)

![](_page_60_Figure_0.jpeg)

# Outcome 1: Single valued domains

We have found a unique solution to the problem

![](_page_60_Figure_3.jpeg)

![](_page_60_Figure_4.jpeg)

# Outcome 2: Some empty domains

Our constraints are inconsistent – there is no solution to this problem

![](_page_60_Figure_7.jpeg)

![](_page_61_Figure_0.jpeg)